**МУНИЦИПАЛЬНОЕ АВТОНОМНОЕ ДОШКОЛЬНОЕ ОБРАЗОВАТЕЛЬНОЕ УЧРЕЖДЕНИЕ ЦЕНТР РАЗВИТИЯ РЕБЕНКА – ДЕТСКИЙ САД «СКАЗКА» ГО БОГДАНОВИЧ**

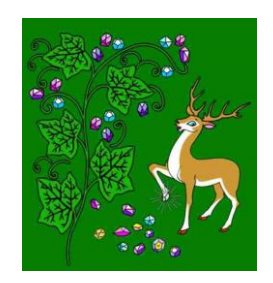

# МЕТОДИЧЕСКИЕ РЕКОМЕНДАЦИИ К ДОПОЛНИТЕЛЬНОЙ ОБЩЕРАЗВИВАЮЩЕЙ ПРОГРАММЕ **"КОМПЬЮША"**

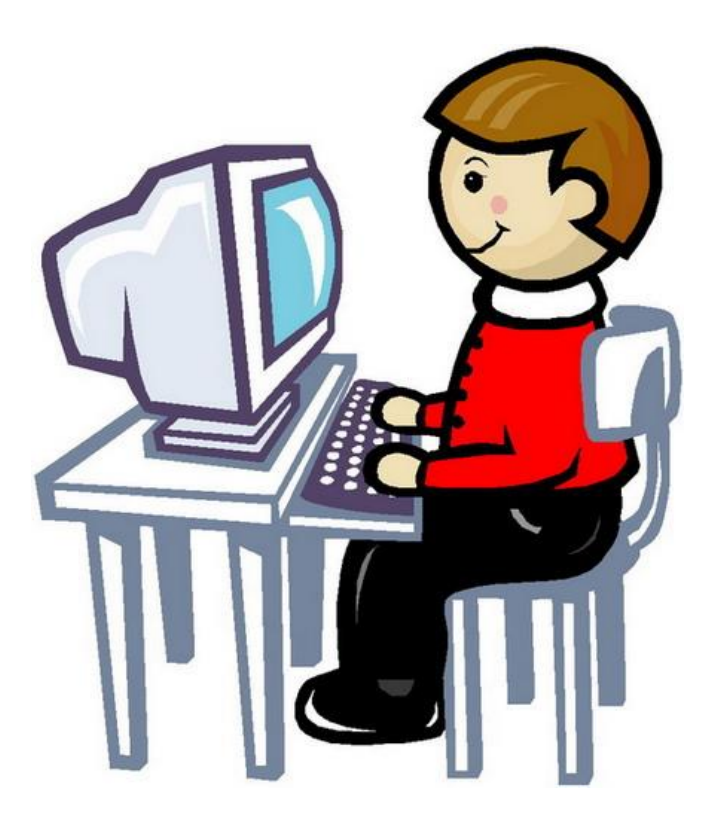

Наталья Сергеевна Попова, воспитатель высшей квалификационной категории, МАДОУ Центр развития ребенка – Детский сад «Сказка». Методические рекомендации к дополнительной общеразвивающей программе «Компьюша» для детей старшего дошкольного возраста: для педагогических работников дошкольных образовательных учреждений всех типов и видов. – Богданович, 2016 г. - 40 с.

В методическом пособии представлены рекомендации для педагогов по организации работы с детьми старшего дошкольного возраста по формирования у детей представлений о компьютерной грамотности, обозначена предметнопространственная развивающая среда, методы и приемы организации образовательной деятельности с детьми, определены правила взаимодействия с компьютером. Представлены литературные произведения, игры, иллюстративный материал, которые могут быть полезны педагогам при обучении детей навыком работы на компьютере.

## **Пояснительная записка**

В соответствии с Концепцией внедрения новых информационных технологий в дошкольное образование компьютер должен стать в детском саду ядром развивающей предметной среды. Он рассматривается не как отдельное обучающее игровое устройство, а как всепроникающая универсальная информационная система, способная соединиться с различными направлениями образовательного процесса, обогатить их и в корне изменить развивающую среду детского сада в целом.

Разработанная и реализуемая в МАДОУ «Сказка» дополнительная общеразвивающая программа для детей старшего дошкольного возраста «Компьюша» предполагает определенное содержание образования в сфере формирования у детей основ компьютерной грамотности:

- Окружающий мир и его отображение.
- Информация и человек.
- Количество информации.
- Кодирование информации.
- Устройство компьютера.
- Микропроцессоры.
- Лисплей.
- Память ЭВМ.
- Принтер.
- Язык программирования.
- Распознание образов.
- Последовательность действий человека, автомата, машины.
- Управление компьютером.
- Информационные процессы и технологии.
- Инструментальные средства для обработки различной информации.
- Применение компьютера в деятельности человека.
- Роль компьютера в жизни человека на основе профессий, наиболее распространенных в Уральском регионе.

Реализовать заложенное в программе содержание рекомендуется в старшем дошкольном возрасте в самостоятельной и совместной деятельности с детьми, а также на дополнительных занятиях познавательногоисследовательского характера с учетом следующих **образовательных задач**:

- 1. Познакомить детей с современными техническими системами, применяемыми для удовлетворения информационных, досуговых и бытовых потребностей человека.
- 2. Формировать у детей элементарные представления о техникотехнологической, информационной среде, основных источниках, способах поиска и передачи информации.
- 3. Формировать у детей элементарные представления о функциях человека в его взаимодействии с техническими устройствами в сфере социальных отношений.

#### **Нами же поставлен ряд дополнительных задач:**

## *Задачи ознакомительно-адаптационного цикла*

- познакомить детей с компьютером, как современным инструментом информационной деятельности (назначение, устройства управления: процессор, мышь, клавиатура);
- познакомить детей с правилами поведения в компьютерном классе и правилами безопасной работы на компьютере.
- сформировать начальные навыки работы на компьютере.

## *Задачи образовательно-воспитательного цикла*

- формировать навыки учебной деятельности (постановка цели, построение алгоритма для ее достижения, самоконтроль, самооценка);
- воспитывать самостоятельность, собранность, сосредоточенность, усидчивость;
- развитие диссоциативного, ассоциативного, комбинаторного и логического мышления;

## *Задачи творческого (преобразующего) цикла.*

- развивать творческое, понятийно-образное, логическое, абстрактное мышление; использовать элементы развития эвристического мышления;
- формировать ценностное отношение к компьютеру как к инструменту для творчества, созидания, реализации своих способностей; как основном источнике объективной информации;
- развивать у детей потребности к познанию.

В методическом пособии представлены рекомендации для педагогов по организации работы с детьми старшего дошкольного возраста по формирования у детей представлений о компьютерной грамотности, обозначена предметно-пространственная развивающая среда, методы и приемы организации образовательной деятельности с детьми, определены правила взаимодействия с компьютером. Представлены литературные произведения, игры, иллюстративный материал, которые могут быть полезны педагогам при обучении детей навыком работы на компьютере.

Предложенные в методическом пособии материалы могут быть использованы педагогами при организации игровой и самостоятельной деятельности детей в соответствии с их интересами и потребностями.

## **1. ЧТО МОЖНО РАССКАЗАТЬ ДЕТЯМ О КОМПЬЮТЕРЕ**

**КОМПЬЮТЕР**, машина для приема, переработки, хранения и выдачи информации в электронном виде, которая может выполнять сложные последовательные операции по заданной инструкции — программе. Раньше, когда ваши мамы или бабушки были еще маленькими, компьютеры назывались электронные вычислительные машины или ЭВМ.

Компьютеры можно условно разделить на служебные и домашние. Служебные используют в различных отраслях: ведение документации, издательская деятельность, конструирование машин и многое другое. Есть исключительно игровые компьютеры. На них устанавливаются только

компьютерные игры. Домашний компьютер служит для печатания, игр, связи с миром через Интернет.

Компьютер работает по программе – подробному перечню последовательных действий (подобно составлению детьми алгоритма, каких либо действий). Программа составлена в виде чисел. Для записи, какой либо программы используют цифры (знаки) «0» и «1». Информация, хранящаяся в виде чисел, занимает очень мало места. Целая большая библиотека может храниться на одном компьютере и при этом нужную страницу можно найти за считанные секунды. Количество информации, которая хранится в компьютере, измеряют байтами, мегабайтами и гигабайтами.

Работа компьютера обеспечивается, с одной стороны, аппаратными устройствами, а с другой — программами. Аппаратное обеспечение включает в себя внутренние компоненты (прежде всего интегральные микросхемы, в том числе процессоры, а также системные и интерфейсные платы) и внешние устройства (мониторы, принтеры, модемы, акустические системы).

Вы слышали музыку в исполнении оркестра? Каждый инструмент играет свою партию, но все духовые, струнные и ударные инструменты исполняют одно произведение. Для того чтобы все музыканты играли слаженно, оркестром управляет дирижѐр. Компьютер чем - то похож на такой оркестр. В его работе тоже участвуют разные инструменты, и каждый делает своѐ дело. Вспомните, какую работу выполняет компьютер. (Принимает, обрабатывает, хранит и выдаѐт информацию.) Устройства для хранения и обработки информации располагаются внутри системного блока и называются внутренними. Устройства для приѐма и выдачи информации располагаются снаружи. Их называют внешними. Каждый пользователь (человек, который работает на компьютере) должен быть знаком с его внешними устройствами: клавиатурой, мышью, монитором (или дисплеем) и системным блоком.

Внешне компьютер состоит из четырех блоков (частей). Это системный блок, монитор (дисплей) с экраном, клавиатура и мышь.

**Системный блок -** это основная часть компьютера, в корпусе которого размещены источник электропитания компьютера, материнская плата, видеокарта, звуковая карта, вентилятор; различные накопители (жесткий диск (винчестер), устройство для постоянного хранения информации, внутри любого винчестера обязательно находится электронная плата, которая расшифровывает команды; дисководы; приводы CD-ROM) и дополнительные устройства. К системному блоку подключаются устройства ввода и вывода информации: клавиатура, мышь, монитор, принтер. Сбоку или на передней панели системного блока есть щели и несколько кнопок. Кнопки включают и выключают питание компьютера. А питается он электричеством.

**Монитор** – это только часть компьютера. Зато очень важная, потому что в нем есть экран, как в телевизоре. Но он отличается от телевизора тем, что по телевизору показывают готовые передачи, а в компьютере человек сам выбирает, чем он будет сейчас заниматься.

На столе, на специальном коврике лежит **компьютерная мышь**. Она связана с компьютером проводом. Когда мы водим мышкой по коврику, на экране появляется и двигается белая стрелочка. С ее помощью подаются команды компьютеру. У мышки две кнопки: основная (левая) и специальная (правая). Компьютером обычно управляют щелчками основной кнопки, специальной кнопкой пользуются для настройки компьютера.

Кроме мыши к компьютеру подключена **клавиатура**. На ней можно писать. Клавиатура состоит из клавиш, на каждой клавише написана одна группа или значок. При нажатии на клавишу в компьютер вводится та буква, которая на ней написана.

**Ноутбук** – это персональный портативный (небольшой, переносной) компьютер.

**Планшет** - мобильное устройство с сенсорным экраном; персональная электронно-вычислительная машина без отдельного системного блока и без клавиатуры и мыши с ограниченными функциями.

**Планшетный персональный компьютер** - класс ноутбуков, оборудованных планшетным устройством рукописного ввода, объединенным с экраном. Планшетный компьютер позволяет работать при помощи стилуса или пальцев, без использования клавиатуры и мыши.

Пользователь может вводить текст, используя встроенную программу распознавания рукописного ввода, экранную (виртуальную) клавиатуру, распознавание речи, либо обычную клавиатуру (если она есть в составе устройства).

Для того чтобы записать информацию, которая хранится на компьютере, используют **носители данных**. Они могут быть бумажными и электронными. Бумажные – это когда информация с компьютера распечатывается сразу на бумагу. Электронные: **дискеты**– они не очень надежные носители данных (поэтому в современном мире их почти никто уже не использует). Они неудобны еще и тем, что их нельзя подносить к источнику электричества, потому что информация может быть утеряна, **компакт-диски** (CD-диски) - надежнее дискет, на них может храниться больше информации, например, столько, сколько в 10 шкафах с книгами. Диски бояться царапин и пыли, они должны храниться в специальных коробочках или конвертах; **флеш-диски**, они наиболее удобны, очень компактны и вмещают много информации. Сейчас у человека очень большой объем информации, которую хочется сохранить, но не всегда съемные носители позволяют это сделать и конструкторы придумали **съемные жесткие диски**.

Для того, чтобы распечатать документ или картинку нужен **принтер**. Они бывают разных видов: струйные и лазерные. Принтеры бывают чернобелые и цветные. Принтер, так же как и любое другое оборудование подключается к компьютеру одним шнуром, а другим к источнику питания – электрической сети.

К компьютеру можно подключить не только принтер, но и более сложный аппарат – **многофункциональное устройство**, в котором сочетаются: принтер, сканер, ксерокс. На **ксероксе** очень удобно копировать информацию, которая хранится на бумажных носителях (в книгах, документах). **Сканеры** нужны для копирования, преобразования (изменения) информации с бумажных носителей на электронные.

Для прослушивания информации к компьютеру подключают **колонки**.

Компьютеры, как и люди, болеют. Многие из этих болезней создаются самими людьми и называются **вирусами**. Вирусы могут быть очень опасными. На каждый вирус создается **антивирус** – программа его убивающая. Вирусы передаются с компьютера на компьютер при пользовании зараженными электронными носителями.

Не стоить забывать, что долго находиться за компьютером нельзя, это может привести к потере зрения. За компьютером надо уметь правильно сидеть: спина прямая, ноги должны иметь опору.

## **2. ЗНАКОМСТВО С ИНТЕРНЕТОМ**

Для того чтобы люди могли общаться на расстоянии, придумали телефон. С помощью телефонной сети или линии соединяются телефоны. Так же в сети Интернет между собой соединяются компьютеры. Подключиться к международной сети Интернет можно при помощи модема.

Интернет – обширная информационная система, которая стала наиболее важным изобретением в истории человечества. Хотя сеть интернет построена на основе компьютеров, программ и линий связи, в действительности она представляет собой систему взаимодействия людей и информации.

Интернет - это всемирная электронная сеть информации, которая соединяет всех владельцев компьютеров, подключенных к этой сети. Сеть Интернет представляет собой информационную систему связи общего назначения. Получив доступ к сети, можно сделать многое.

При помощи Интернета можно связаться с человеком, который находится, например, в Австралии или Америке. Если компьютер вашего друга подключен к Интернету, вы можете переписываться с ним при помощи электронной почты, общаться с ним в «чатах» и даже видеть своего собеседника.

В Интернете собрана информация со всего мира. Там можно отыскать словари, энциклопедии, газеты, произведения писателей, музыку. Можно посмотреть фильмы, теле- и радиопередачи, найти массу программ для своего компьютера.

Практически все мы пользуемся Интернетом. хотя Интернет бесспорно превосходный источник знаний, в нем можно найти вещи, не подходящие для ребенка, подобно тому, как в любом городе есть места, небезопасные или недопустимые для детей. Кроме того, определенные действия в Интернете подходят взрослым, но не детям, или подходят одним детям, но не подходят другим.

Поэтому необходимо быть в курсе опасностей для детей в Интернете и знать, что предпринять для снижения или устранения этих опасностей, чтобы принимать взвешенные решения об использовании Интернета и обеспечивать вашу защиту.

## **3. МЕТОДЫ И ПРИЕМЫ ОЗНАКОМЛЕНИЯ ДЕТЕЙ С КОМПЬЮТЕРОМ**

- 1. Рассказ воспитателя с демонстрацией картинок и предметов.
- 2. Беседа с детьми «Что вы знаете о компьютере?».

## **Примерные вопросы к детям в процессе беседы:**

- Что вы знаете о компьютере?
- Для чего компьютер нужен людям?
- Чем питается компьютер?
- Для чего нужен системный блок, какие операции в нем происходят?
- Какую роль, в работе на компьютере, играет компьютерная мышь?
- Что такое монитор, чем он отличается от телевизора?
- Какая часть компьютера позволяет печать тексты? Как она действует?
- Что такое ноутбук, в чем его преимущество перед компьютером?
- Что такое носители данных. Какие носители данных вы знаете, чем они отличаются, какую роль выполняют?
- Какие устройства помогают нам копировать, распечатывать, сканировать информацию?
- Что такое интернет и для чего он нужен?
- С помощью чего можно подключиться к интернету?
- Как компьютер может помочь нам в получении информации или решении трудных задач? (выход в интернет, мультимедийные энциклопедии и справочники, аудио и видеозаписи)
- Каково значение информации, полученной из интернета, для деятельности человека и познания окружающего мира?
- Какие причины заболеваний компьютера вы знаете? Как лечат компьютер?
- Может ли компьютер навредить человеку, как это может произойти?
- Какие правила работы на компьютере вы знаете? Почему их надо выполнять?
- Люди, каких профессий постоянно пользуются компьютером? (программисты, экономисты, бухгалтера, менеджеры, банкиры и т.п.)
- 3. Создание мини-музея.
- 4. Практическая работа на компьютере (по возможности).
- 5. Детско-взрослые проекты.
- 6. Выработка правил работы на компьютере.
- 7. Сочинение сказок на заданное начало:
	- Сегодня воспитатель в детском саду рассказывала детям о космосе. Миша пришел домой и рассказал об этом папе. Тогда папа спросил:
		- А ты хочешь узнать о космосе больше?

- Да, оживился Миша! Тогда папа достал диск с электронной энциклопедией…

- Однажды вечером Костя решил пойти в гости к Пете, но Петина мама сказала ему по телефону, что он заболел ветрянкой и к нему нельзя. Тогда он попросил маму помочь ему пообщаться с заболевшим товарищем через Интернет…
- В детском саду сегодня выходной. Маше скучно одной дома. При помощи Интернета она решила «пойти» в гости к Лене, но неправильно набрала ее электронный адрес и попала совсем к другой девочке…
- Лиза с родителями отдыхала в санатории на берегу моря. Она очень соскучилась по детям, с которыми вместе ходила в детский сад. Однажды они с мамой зашли в Интернет-кафе, и мама предложила Лизе написать письмо детям и отправить фотографии

8. Составление алгоритмов выполнения операций:

- написание письма (включить компьютер --- выбрать программу -- напечатать письмо при помощи клавиатуры --- распечатать письмо на принтере --- отправить по почте);
- общение в Интернете (подключить модем --- выйти в Интернет -- набрать электронный адрес --- общаться --- выключить компьютер)

9. Чтение художественной литературы.

10. Рассматривание картинок, чтение и рассматривание энциклопедий.

## **4. НАСЫЩЕНИЕ РАЗВИВАЮЩЕЙ СРЕДЫ**

- Картинки с изображением компьютера и всех его комплектующих.
- Натуральные предметы, имеющие отношение к компьютером.
- Детские игровые компьютеры из сери «Мой первый компьютер».
- Макеты компьютера, изготовленные из бросового материала, возможно совместно с детьми, родителями.
- Детские энциклопедии и книги серии «Компьютер для детей».
- Мини-музей «Наш помощник компьютер». В него могут войти вышедшие из употребления предметы: клавиатура, мышь, коврик для мыши, диски, дискеты, колонки, флеш-диски и др. (хорошо, если они будут разных видов).
- Настольно-печатная игра «Мишутка в компьютерном мире» (см. приложение)
- Выставки творческих, детско-взрослых проектов. Предполагаемые темы: «Мышка – командир» - дети, совместно с родителями изготавливают из подручного и бросового материала компьютерную мышь, такую, какую бы они хотели иметь. «Монитор для ребенка» рисование, лепка, изготовление из бросового материала монитора. Он может быть выполнен в виде игрушек, зверей, каких-либо геометрических фигур и т.д. «Пункт проката компьютерных игр» (медиатека). В ДОУ (по возможности) организуется подборка лицензионных детских развивающих компьютерных игр по возрастам.

Дети могут посещать такой пункт проката и обмениваться играми. Могут приносить и обменивать свои домашние игры.

## **5. КАК ВЫРАБОТАТЬ С ДЕТЬМИ ПРАВИЛА ПОЛЬЗОВАНИЯ КОМПЬЮТЕРОМ? (метод нормотворчество)**

**Рассказ воспитателя** на тему «Чтобы компьютер не принес беды». Рассказать детям, почему нельзя долго работать на компьютере (излучение, напряжение зрения, неподвижная поза, перевозбуждение и т.д.)

**Обращение к собственному опыту педагога**. Например: «Однажды мне пришлось долго работать на компьютере и чтобы не терять времени, я не делала гимнастику для глаз, не меняла позы, не вставала, не отдыхала. В результате стали слезиться глаза, заболела голова, от долгого сидения затекла шея, устала спина. Поэтому я плохо спала ночью, а утром мне было сложно сосредоточиться на работе, из-за этого у меня было плохое настроение. Как вы думаете, если бы я соблюдала правила работы на компьютере, случилась бы со мной такая неприятность? Что бы вы посоветовали мне сделать?» (дети вырабатывают в виде советов педагогу, правила работы на компьютере, педагог их фиксирует).

Предложить детям создать **проект правил пользования компьютером** (детско-взрослый проект). Например: побеседовать с детьми о том, как важно при пользовании компьютером соблюдать определенные правила, которые помогут сохранить здоровье. Предложить детям дома вместе с родителями нарисовать, составить схему, слепить, выполнить аппликацию на тему «Правила пользования компьютером». В группе обсудить все творческие работы и на их основе составить правила, которые необходимо соблюдать каждому работающему на компьютере.

Нарисовать **алгоритм работы на компьютере**, т.е. последовательность действий. Подключение компьютера к источнику питания (выполняется только взрослым и дети должны усвоить это правило, в целях техники безопасности), правильная посадка, правильное расстояние монитора от глаз (не менее 50 см), время работы (игры) на компьютере гимнастика для глаз, время работы на компьютере, смена деятельности.

Предложить детям сделать схематические зарисовки гимнастики для глаз.

Предложить нарисовать плакат на тему «Правильная осанка во время работы на компьютере».

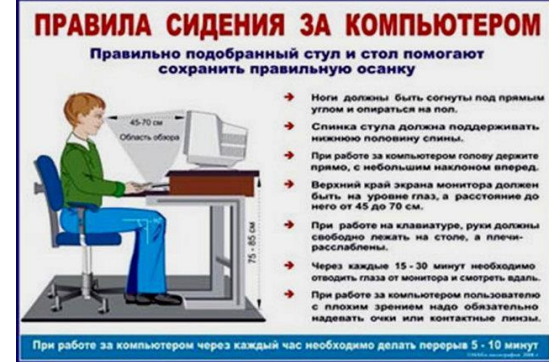

## **6. ПРАКТИЧЕСКИЕ ДИДАКТИЧЕСКИЕ МАТЕРИАЛЫ**

#### **Упражнения для глаз**

Эффективная профилактическая мера зрительная гимнастика. Ее проводят дважды: через 7-8 минут от начала работы ребенка на компьютере и после ее окончания. Непродолжительная гимнастика - около одной минуты, проста и доступна каждому. Например, сидя за компьютером, ребенок поднимает глаза кверху и, представив летящего там мотылька или бабочку, следит за их полетом из одного угла комнаты в другой, не поворачивая при этом головы - двигаться должны только глаза!

1. На счет 1-4 закрыть глаза, не напрягая глазные мышцы, на счет 1-6 широко раскрыть глаза и посмотреть вдаль. Повторить 4-5 раз.

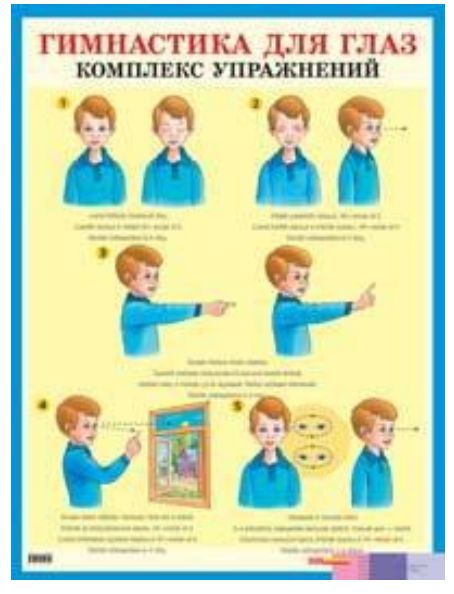

2. Посмотреть на кончик носа на счет 1-4, а потом перевести взгляд вдаль на счет 1-6. Повторить 4-5 раз.

3. Не поворачивая головы, медленно делать круговые движения глазами вверх-вправо-вниз-влево и в обратную сторону: вверх-влево-внизвправо. Затем посмотреть вдаль на счет 1-6. Повторить 4-5 раз.

4. Держа голову неподвижно, перевести взор, зафиксировав его, на счет 1-4 вверх, на счет 1-6 прямо; затем аналогично вниз-прямо, вправо-прямо, влево-прямо. Проделать движение по диагонали в одну и другую стороны, переводя глаза прямо на счет 1-6. Повторить 3-4 раза.

5. Не поворачивая головы, закрытыми глазами "посмотреть" направо на счет 1-4 и прямо на счет 1-6. Поднять глаза вверх на счет 1-4, опустить вниз на счет 1-4 и перевести взгляд прямо на счет 1-6. Повторить 4-5 раз.

6. Посмотреть на указательный палец, удаленный от глаз на расстоянии 25-30 см, и на счет 1-4 приблизить его к кончику носа, потом перевести взор вдаль на счет 1-6. Повторить 4-5 раз.

#### **Зрительная гимнастика в стихах**

Раз - налево, два — направо, Три — наверх, четыре - вниз. А теперь по кругу смотрим, Чтобы лучше видеть мир. Взгляд направим ближе, дальше, Тренируя мышцу глаз. Видеть скоро будем лучше, Убедитесь вы сейчас!

А теперь нажмем немного Точки возле своих глаз. Сил дадим им много-много, Чтоб усилить в тыщу раз.

#### **Гимнастика для глаз:**

Открываем глазки – раз, А зажмуриваем – два, Ра, два, три, четыре, Раскрываем глазки шире. А теперь опять сомкнули, Наши глазки отдохнули.

#### **Загадки:**

Я открыл вам целый мир Для учебы и для игр. То стреляешь, то летишь, То в автомобиле мчишь. Жаль, когда со мной играете Про уроки забываете. (компьютер) Что за чудо- агрегат Может делать все подряд – Петь, играть, читать, считать, Самым лучшим другом стать? (компьютер) На столе стоит сундук В сундуке окошко. Можно видеть чудеса Если знать немножко. (монитор) Если что-то отключить То компьютер замолчит. Тугоухий, как медведь – Ничего не сможет спеть. (колонки)

На бумаге, без огрех, Из какой коробки лезет Текст на удивленье всех. (принтер) Как смогли вести беседу Два часа после обеда

Три подружки из Норильска,

То-то радость, то-то смех

Озерков и Сан-Франциско? (интернет) На доске по строчечке Разместились кнопочки. Догадайтесь мальчики Как здесь тыкать пальчиком? (клавиатура) По ковру зверек бежит, То замрет, то закружит, Коврика не покидает, Что за зверь, кто угадает? (мышь компьютерная)

## **СТИХИ**

#### **Компьютерная игрушка**

Я сидел, как мышь в ловушке, За компьютерной игрушкой: «Приземлился» там на остров «Перебил» три сотни монстров. В подземельях «заблудился», Был «убит», потом «лечился» «Брал» пилу, бузуку, пушку, Наконец «прошел» игрушку!

Снова дома очутился, Как из космоса свалился! Что мне делать остается?! За уроки сесть придется!

## **Компьютерный кот**

Я знаю, в компьютере каждом живет Живой настоящий компьютерный кот. Мурлычет, фурчит и когтями скребет, Мы это отчетливо слышим. Не знает покоя компьютерный кот, Пытаясь добраться все дни напролет До вкусной компьютерной мыши.

## **СКАЗКИ**

#### **Сказка о компьютере и вирусе**

Жил-был мальчик Сережа и его любимый компьютер.

Сережа любил играть, но не любил ухаживать за своим другом. Иногда он его чистил, но это было очень редко.

И вот как-то раз начал он играть в свой компьютер, а тот не работает, ни одна программа не идет. Скоро сказка сказывается, да не скоро дело делается……

Сережа подумал, что компьютер заболел, стал искать в шкафу теплую одежду. Он накрыл машину теплым одеялом, двумя шарфами, шапкой, шубой. Затем пошел на кухню, приготовил чай с лимоном. Мальчик поставил чай на компьютерный стол, чтобы его верный друг испил чашу и поправился, а сам бросился звонить в скорую помощь, но там почему-то все время бросали трубку, не выслушав до конца симптомы болезни.

Позже с работы пришла мама и объяснила, что лечить компьютер надо подругому. Она вызвала «доктора». Он пришел через полчаса и сказал, что компьютер действительно серьезно болен, а вирус у него из Интернета. Доктор сделал операцию, Сережин друг выздоровел. Стали они житьпоживать лучше прежнего.

# **Сказка о компьютере**

[Александра Есина](http://www.stihi.ru/avtor/ksany)

Жили – были клавиатура, монитор, память и процессор. Жили они дружно, пока не возник у них спор, кто из них главнее.

Клавиатура говорит:

- Я главнее, чем вы. Я нужна для ввода числовой и текстовой информации. Я имею 104 клавиши и 3 световых индикатора в правом верхнем углу, информирующих о режимах работы. У меня есть несколько групп клавиш: алфавитно-цифровые, клавиши редактирования и листания документов, управления курсором, специальные, функциональные, Windows – клавиши, цифровой блок, клавиши управления питанием. Без меня вы не сможете ввести информацию, даже на калькуляторе не посчитаете, т.к. цифры я ввожу – то.

- Да, это ты права, - говорит монитор. – Но я всѐ равно главнее. Смотрите, если информация вводится при помощи клавиатуры, то где она выводится? Я, я, а не она являюсь универсальным устройством вывода информации. Информация на моѐм экране представляется в виде растрового изображения, которое формируется из отдельных точек (пикселей). Качество изображения определяется моей разрешающей способностью. Так что главный только я!

- Куда тебе! – говорит память. – Я самая главная. Данные и программы хранятся в оперативной (внутренней) памяти, т. е. во мне. Я представляю собой последовательность пронумерованных, начиная с нуля, ячеек. Мой объѐм можно определить по формуле. А у вас так нельзя! Меня называют «мозгом»! Значит, я главная!

- Вас послушаешь, я вообще тогда не нужен! А на самом – то деле, я ведь самый главный! Я, процессор! Я центральное устройство компьютера, которое обрабатывает данные в соответствии с заданной программой. Я со всеми вами работаю. Я самый главный!

- Нет, я!

- Нет, я!

- Нет, я!

- Нет, я!

А человек спор слышал и сказал:

-Что вы спорите? Вы же сами ответили на вопрос, кто из вас главнее!

-Мы ответили?

-Вы. Главные вы все. Только в совокупности, когда вы все вместе, компьютер будет работать! Кто будет вводить информацию, если не клавиатура, и выводить, если не монитор? Кто будет хранить еѐ, если не память? Кто будет обрабатывать данные в соответствии с заданной программой, если не процессор? Не знаете? Вот! Так что вы зря спорите. Ведь главные вы все!

Подумали клавиатура, монитор, память и процессор и помирились. С тех пор они живут счастливо. Ведь сила их – в единстве!

#### **История компьютерной семьи**

Давным-давно, а если быть точнее, в наши дни, жила одна семья. Обычная такая, такая же, как многие другие, дружная и весѐлая – семья компьютеров. Отец Пентиум Файлович – глава семьи, был очень грамотный и начитанный. Была у него очень большая память, и скорость работы его никогда не подводила. А самая важная вещь, которая была у него – досталась ему от его мамы. Он так еѐ и называл – материнская плата. Словом, был он вполне умным и образованным системным блоком.

Его жена – Диагональ Мониторовна, довольно солидная и воспитанная женщина. Всегда носила экран защиты, чтобы не причинять вреда глазкам своих дочек и всех, кто так часто смотрит на неѐ.Работали они дома, чтобы не оставлять без присмотра своих деток – старшенькую дочку, умницу Клашку-нажимашку и младшенькую, непоседу Мышку-кнопушку. Родные сестры, но такие непохожие друг на друга, они часто ругались и спорили.

Клаша была девочкой умненькой, любила читать книги, даже пыталась писать их самостоятельно. Как старший ребенок, она требовала к себе внимания и постоянно обижала свою маленькую сестренку. Кнопушка же, в свою очередь, не понимала, за что и почему еѐ недолюбливала старшая сестра. Нежная и ласковая, она любила, когда ее гладили по головушке. Играть вместе девочки никогда не могли, а вот с любимым дядюшкой, когда было время, играли с большим удовольствием.

Дядюшка Модем был весѐлым и немного смешным, очень любил болтать, шевеля своими забавными усиками и подмигивая глазом. Всегда находил новых друзей, исследуя просторы великого и могучего Интернета.

Всѐ шло своим чередом. Отец с мамой работали, а в свободное время играли со своими девочками. И вот в один прекрасный день, совершенно обычный и ничем не примечательный, когда Пентиум Файлович и Диагональ Мониторовна отдыхали после трудовых будней, девочки стали просить дядюшку Модема показать им что-нибудь интересненькое.

- Дядюшка Модем, ну, пожалуйста, покажи нам мультики! – жалобно просила старшенькая.

- Пожааалуйста! – попискивала Мышка-кнопушка, прыгая из стороны в сторону.

- У вашей мамы есть очень много интересных мультяшек, которые вы так любите, – попытался отвертеться дядюшка, в очередной раз флиртуя со своей подружкой Телефонией Тоналовной.

- Нееет, мы хотим новенькое, попроси у дяди Интернета – хныкали малышки.

- Ну ладно, так и быть, – дядюшка вздохнул и тихонько засвистел.

И понеслось. Веселые картинки, интересные эмпэтришки, новенькие мультики – все мигало и прыгало. Девочек это приводило в неописуемый восторг.

- Еще! Еще! – просила Клаша. А Кнопушка просто без спроса сохраняла все, что ей нравилось, пока дядюшка не видел.

- Эй, ты что там делаешь? – нахмурился Дядюшка, – Папе не понравится лишние файлы в его документах!

- Это не я, – слукавила малышка. Клаша недовольно взглянула на нее, но быстро отвернулась. Хотя в тайне даже обрадовалась. Она тоже хотела сохранить эту картинку, да только не успела.

И все было прекрасно и замечательно, пока вдруг не случилось это: по маминому экрану пронеслась непонятная и страшная чья-то тень. И раздался рычащий и пронизывающий голос:

- Ну, вот вы и попались! – и на мониторе появился ужасный, злой и мерзкий змей. С большими, кривыми рогами, он извергал жаркое пламя из своей огромной пасти.

- О нет, только не это! – задрожал дядюшка Модем, – это же тот самый несокрушимый Змей Троян.

## **Сказка о компьютере**

Там, где в берег бьет прибой, Споря с быстрою волной, Техно островок стоит В гости каждого манит. Заглянуть в тот островок Может каждый паренек, Или каждая девица, Стоит только потрудиться.

Говорят, что есть страна Технология, Она в море Информации на острове видна, Страна чудная эта, Забавы там не счесть

Устройства необычные на острове том есть, Глава страны- Компьютер Сложѐн и точен он Возможности любые ему же не почем. Задумал – текст печатает и сказку говорит, А хочет вычисляет он тут же И при том расставит все старательно по полочкам кругом. В прислуге у Компьютера там множества устройств: Колонки, принтер, флешечки и даже мышка-гном.

Все исполняют во время И знания несут Страны чудной той жителей, неоценим их труд.

Однажды чудо-остров мальчонка посетил, Хотел он познакомиться с невиданным царем. К царю, такому важному мальчонка подошел

И кнопочку заветную он у него нашел. «О, умное создание, меня ты научи Работать так же славненько Как делаешь то ты». И стал Компьютер умный мальчонку обучать, Как строить файлы разные И в папки собирать, Как вычислять в таблицах, Как строить ряд кривых, Печатать тексты разные И в сайты выходить. Показывал, рассказывал он с ночи до зари Малой на «ус наматывал» Все чудеса страны. Теперь наш мальчик умница с компьютером на «ты», С любым заданьем справится он, Что не говори.

А вы, кто сказку слушает

Знакомы с тем царем

И были ли на острове, где чудно все кругом?

Советуем мы очень вам тот остров навестить

И знанья те заветные конечно получить.

#### **Компьютерная история**

Однажды я как обычно, включила компьютер, но вдруг увидела, что мышка подмигнула мне. Я удивилась. А она сказала: «Привет! Я компьютерная мышка. Хочешь, я покажу тебе мою страну?» «Да», смело ответила я.

Вдруг как-то все странно закружилось, и мы оказались перед большим городом. «Добро пожаловать в страну Интернет» — сказала мышка. «пойдем в город, он зовется HomeNet» — вильнула хвостиком она. В городе было много красивых домов и к ним вело большое количество разноцветных дорожек и тропинок. Дома – это сайты, к каждому ведут дорожки гостей, то есть Пользователей», — объяснила мышка. «Вот это твоя», — показала она на зеленую тропинку. И мы пошли дальше.

На одном из домов висела вывеска «Одноклассники». Мне захотелось зайти. Мышка несколько раз вильнула, мигнула, щелкнула, и я оказалась в этом доме. Там я встретила друзей. Мы интересно пообщались и мышка позвала меня обратно в путь. Потом, она мне показала огромный красивый замок, и сказала, что там я могу скачивать всякие фильмы. А я вдруг вспомнила, что скоро Новый год, и я хочу узнать, как его встречать, и еще хочу найти маме новые рецепты новогодних блюд. «Нет проблем», сказала мышка. Она опять вильнула, щелкнула, но вдруг все задрожало и поплыло. «Что это?» — испугалась я. «Это Компьютерные Вирусы» помрачнела мышка. «Скорее бежим к Антивирусной программе!».

Мы не сразу ее нашли, потому что программа уже сражалась с Вирусами в другом месте. Мы объяснили, где Вирусы атакуют и неутомимая Программа ринулась спасать город. А пока вокруг все темнело и темнело.

Я закрыла глаза, а когда их открыла, вокруг все было светло и привычно. На компьютере высветилась иконка, что скачивание фильма завершено. Была открыта страничка сайта про встречу Нового года. Тут я поняла, что задремала у компьютера. Я рассмеялась и подмигнула Мышке.

#### **Сказка о появлении компьютера и Интернета, или умная принцесса.**

*Сказка о том, как в волшебном королевстве появился Интернет, и о том, как принцесса Нисси забыла про советы феи.*

Давным-давно, когда еще ни в одном доме не было компьютеров, жила-была принцесса. А звали еѐ Нисси. Она была – само совершенство! И умная, и красивая, и любознательная… а сколько у неѐ было талантов!!! Всѐ не перечесть. Еѐ королевство было волшебное и таило в себе много загадок и чудес…

В день еѐ рождения принцесса гуляла в саду и случайно встретила маленькую фею. Нисси была очень вежливая и пригласила фею в дом попить мятного чая. Фея пообещала подарить ей на праздник, то, что она хочет… Немного подумав, Нисси не торопясь произнесла: «Ну что ж… я хочу такую вещь, чтобы в любое время я могла мгновенно найти любую интересную информацию, какую только захочу!»

Фею будто осенила идея, и она достала из сумочки волшебную палочку со звездочкой на конце, и через несколько мгновений…

- Что это? – в недоумении спросила принцесса, увидев перед собой какие-то коробочки с проводками

- Это компьютер!!! А если ты подключишь к нему вот этот проводок, то найдешь ответ на все вопросы!!! – протараторила фейка

- Как интересно, а как с этим управляться?

И фея ей тщательно объяснила, что такое компьютер и Интернет. Она сама уже успела заполнить его информацией, которую только знала, а так же провела некую сеть этого мудреного Интернета. Но она предупредила еѐ, что этой сетью уже пользуются злые колдуны и в любой момент могут чтонибудь выкинуть.

- Я дам тебе несколько советов — промолвила фея – вот…

- Не добавляй незнакомых людей в свой контакт лист.
- Ты должна знать, что если ты публикуешь фото или видео в Интернете - каждый может посмотреть их.
- Нежелательные письма от незнакомых людей называются «Спам».
- Если ты получила такое письмо, не отвечай на него. Если ты ответишь на подобное письмо, отправитель будет знать, что ты пользуешься своим электронным почтовым ящиком, и будет продолжать посылать тебе спам.
- Если тебе пришло сообщение с незнакомого адреса, его лучше не открывать. Подобные письма могут содержать вирусы. Вирусы это такие вредные программы, которые запускают в Интернет те самые колдуны! Будь осторожна, они могут навредить не только твоему компьютеру, но тебе!!!

Нисси была очень рада подарку, но невнимательно слушала фею, разглядывая железные «ящички». Сразу после того, как фея ушла, Нисси бросилась к компьютеру. Ей так было интересно что и как, что она просидела за ним весь день и у неѐ очень устали глаза.

Вскоре новая вещь очень заинтересовала и механика – конструктора принцессы, и он решился сделать в точности такой же.

На следующий день принцесса начала свой день, сев за компьютер, и зашла в Интернет. Еѐ родители уже заволновались, что глаза дочери совсем испортятся, но Нисси было не до них. Она уже была в другом мире. Она искала разные новые программы, файлообменные сети, чаты, просто информацию о каком-нибудь живом существе или предмете… много узнала она и каждый Божий день то и дело окуналась в виртуальный мир. Еѐ будто затягивала невидимой пучиной…

Однажды на неизвестно откуда выскочившей страничке появилась фотография… Это был молодой человек – красивый принц с темными волосами и черными глазами… Нисси так и влюбилась в него, а когда она поняла, что от него к ней пришло сообщение, она так обрадовалась, что начала с ним беседу о себе. Она рассказала про себя совершенно все, вопреки советам феи, а потом она получила его сообщение с предложением встречи.

Он приглашал ее в парк, причем уже сейчас! Забыв обо всем, принцесса пошла переодеваться и выбежала на улицу прямиком на место встречи…

Никто не заметил, что принцессы нет. Но через полчаса к ней в комнату зашел механик с новостью, что ему наконец удалось сделать компьютер самому!!! И что он отдал «дубликат» своему лучшему другу…

но, не увидел Нисси. Это его очень обеспокоило, и он подошел к еѐ компьютеру. Сбежав, она не закрыла окно с сообщением, и механик пробежался по нему глазами. «Какой ужас! Принцесса ушла из дома с незнакомцем!!!» — чуть не выкрикнул он, но удержался, решив еѐ подождать немного…

Он подождал еще чуть-чуть, и вдруг его разум поразила одна мысль… «Странно, — подумал он, — неужели наш «принц» специально искал Нисси, расспрашивал обо всем, не говоря о себе ни слова, а потом и вообще еѐ позвал на встречу?»

Механик внезапно рванул из комнаты и побежал в тот самый парк… Увидев только следы, он побрел по ним и дошел до замаскированной ветками ямы. Убрав ветки, механик посмотрел вниз и ахнул от неожиданности! Там лежала привязанная принцесса!!! Он привязал к рядом стоящему дереву веревку (она всегда была при нем) и спустился вниз. Освободив принцессу и прослушав её рассказ о «мутно-желтом человеке», который её забрал, отправил её домой. Он решил отомстить за неё этому «принцу» и стал думать, кто это мог быть. Он вспомнил, что перед тем, как идти к принцессе, он посмотрел в этом самом Интернете про то, какие опасности могут быть там. «Да это же какой-то мошенник! Может быть, это колдуны направили своего единомышленника?» — подумал механик. Он побежал домой и попросил у принцессы кое-что сделать с еѐ компьютером… Конечно, она разрешила.

Он удалил из контактного листа этого незнакомца, разорвав с ним связь, удалил всю переписку.

- Вот и всѐ! – облегченно выдохнул он. Принцесса его долго благодарила, ведь он спас ей жизнь!

Вот какая история произошла с принцессой. А что если бы механик не был настолько сообразителен? И вы будьте осторожны, ведь и в наше время есть злые колдуны, и в любой момент они могут навредить вам.

## **ШОКОЛАДНО-КОМПЬЮТЕРНЫЙ КРОССВОРД**

## **ПО ВЕРТИКАЛИ**

- 1. Устройство для печати.
- 2. Устройство, управляющее курсором.
- 4. Устройство для просмотра изображения.
- 7. … это по-нашему.
- 8. Мировая информационная сеть.
- 10. Устройство для быстрого выполнения арифметических действий.
- 12. Без них мы не услышим звук.
- 13. Может стирать, но может рисовать в Point
- 15. На нем хранится информация в компьютере.
- 16. Мозг компьютера.
- 18. Подходящее устройство для управления играми.
- 20. Оперативная …

## **ПО ГОРИЗОНТАЛИ**

- 2. Шоколадный батончик с космическим названием.
- 3. Универсальное средство для хранения, передачи, получения и обработки информации.
- 5. Шоколадный батончик без тормозов
- 6. «Живое» существо, дающее подсказки в Word.
- 9. Устройство для ввода текста или изображения в компьютер с бумаги.
- 11. Шоколадный батончик для приятной паузы
- 14. С помощью неѐ обычно вводим текст в компьютер, но можно управлять компьютер (отдавать команды).
- 17. Порошок, из которого делают шоколад.
- 18. Флоппи-диск.
- 19. Всегда поможет мозгу.
- 21. Операционная …

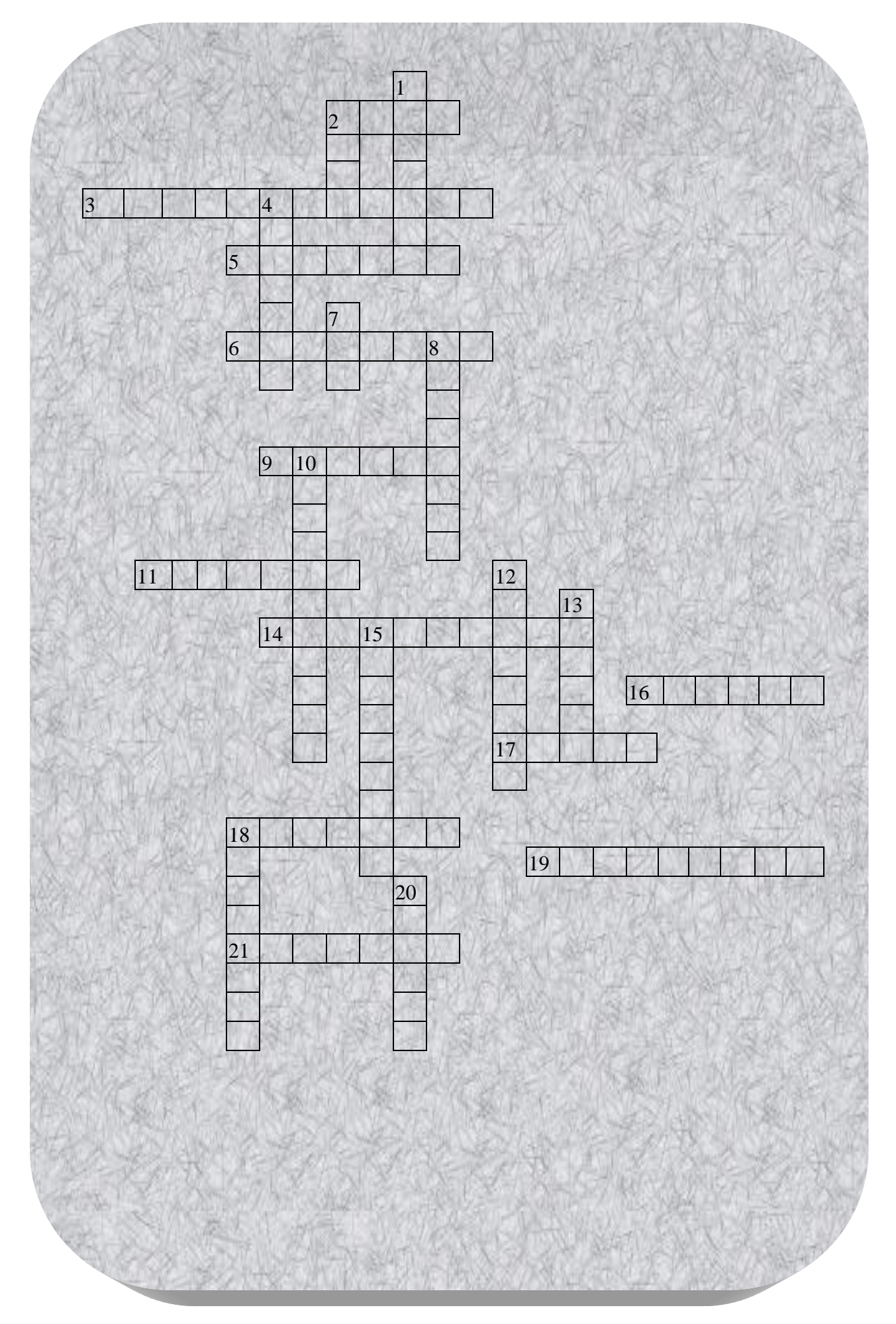

## **СЦЕНАРИЙ РАЗВЛЕЧЕНИЯ «МЫ С КОМПЬЮТЕРОМ ДРУЖНЫ»**

#### **Задачи:**

- вызвать интерес детей к компьютеру и его составляющим;
- пополнить и активизировать в словаре детей такие слова как «монитор», «системный блок», «клавиатура», «мышь»;
- развивать умение выступать перед публикой, делиться своими знаниями.

**Предварительная работа:** разучивание слов, изготовление атрибутов для сказки.

**Оборудование:** наглядный материал с изображением компьютера, ноутбука, планшета, частей компьютера, атрибуты для сказки.

## **Ход:**

#### **Воспитатель:**

- Ребята, сегодня мы с вами отправимся в гости к детям старшей группы. Вы им расскажите все, что знаете о компьютере. А еще покажите подготовленную нами сказку «Компьютер-теремок». Ведь им тоже очень интересно узнать, что же такое компьютер и что он умеет.

*Дети идут в гости к подготовительной группе.*

**Воспитатель: (***обращение к детям старшей группы)*

- Здравстуйте ребята, мы пришли к вам в гости, чтобы рассказать о компьютере, что он умеет. А вы знаете для чего нужен компьютер (выслушиваю ответы детей). А вот ребята подготовительной группы сейчас вам все расскажут.

**Воспитатель:** *(обращение к детям подготовительной группы)*

- Ребята, расскажите что такое компьютер? Что он умеет делать? А из чего состоит компьютер? А какие еще бывают компьютеры (выслушиваются ответы детей, в процессе рассказа дети показывают наглядные картинки с изображением частей компьютера, разновидностями компьютера).

**Воспитатель:** *(обращение к детям старшей группы)*

- А сейчас мы хотим рассказать вам сказку про компьютер, героями сказки будут дети, а называется она «Компьютер – теремок». Хотите послушать сказку *(дети подготовительной группы инсценируют сказку)*

**Автор:** Жил да был на свете терем-корпусок – не низок не высок. А звали его – СИСТЕМНЫЙ БЛОК. В нем жила ПАМЯТЬ, которая хранила и запоминала всякую информацию. Жили они одни, ничего не зная об окружающем мире. Вот однажды …. Бежала мимо мышка-кликушка. Увидела она СИСТЕМНЫЙ БЛОК и спрашивает:

**Мышка:** Тук-тук – что за терем-теремок, кто в теремке живет?

**Системный Блок** (ребѐнок): Я - СИСТЕМНЫЙ БЛОК.

**Память** (ребѐнок): Я – ПАМЯТЬ – хранительница информации.

## **Вместе:** А ты кто?

**Мышка:** Я - МЫШКА.

Умная, послушная, К сыру равнодушная, Кота не раздражаю, Хозяев уважаю. По коврику гуляю, Хвостиком виляю, Курсором управляю. Буду здесь жить, корпус сторожить. Можно к вам подключиться?

#### **Системный Блок:** Можно.

**Автор:** Стали они вместе жить. И снова кто-то стучит

**Клавиатура** (ребенок)**:** Тук-тук-бип-бип. Кто в тереме живѐт?

**Системный Блок:** Я – СИСТЕМНЫЙ БЛОК

**Память:** Я – ПАМЯТЬ – хранительница информации.

**Мышка:** Я – МЫШКА, по коврику гуляю, курсором управляю.

**Вместе:** А ты кто?

**Клавиатура:** Это я, клавиатура, страстная натура. Зовут меня КЛАВА, ввожу цифры и буквы. Можно к вам подключиться?

**Системный блок**: Ну, проходи, включайся в разъѐм, вместе весело заживѐм!

**Автор:** Зажили они дружно. Тут мимо проходил МОНИТОР, экраном сверкая, солнечных зайчиков пуская. Увидел он Системный блок и спрашивает:

**Монитор (ребенок):** Тук-тук. Кто в тереме живѐт?

**Системный Блок:** Я – СИСТЕМНЫЙ БЛОК

**Память:** Я – ПАМЯТЬ – хранительница информации.

**Мышка:** Я – МЫШКА, по коврику гуляю, курсором управляю.

**Клавиатура:** Я – КЛАВИАТУРА Клава, умею вводить разный текст

**Вместе:** А ты кто?

**Монитор:** На столе я перед вами, на меня направлен взор,

Подчиняюсь я программе, ношу имя МОНИТОР.

Можно к вам подключиться?

**Системный Блок:** Ну, проходи включайся в разъѐм, вместе весело заживѐм! **Автор:** Собрались жители Теремка и ахнули. Произошло чудо. Раньше все они поврозь жили, что-то умели. Никто об этом не знал. И вот они объединились, подружились. И дружба их свершила ЧУДО – появился…

**Воспитатель:** Об этом нам расскажет ответ на загадку

Он рисует, он считает,

Проектирует заводы,

Даже в космосе летает,

И дает прогноз погоды

Миллионы вычислений

Может сделать за минуту

Догадались, что за гений?

Ну, конечно же - … КОМПЬЮТЕР!

**Воспитатель:** Ребята, вот мы вам рассказали новую современную сказку «Компьютер – Теремок». Вам понравилась сказка (*обращение к детям старшей группы*). Какие составные части есть у компьютера? (ответы детей, Кто запомнил, что делает каждая часть? (ответы детей). Молодцы, ребята.

А еще мы приготовили для вас загадки и хотим посмотреть как вы с ними справитесь *(дети подготовительной группы загадывают загадки для детей старшей группы):*

**1.**На столе он перед нами,

на него направлен взор,

подчиняется программе,

носит имя **(Монитор).**

**2.** Не зверушка, не летаешь,

а по коврику скользишь

и курсором управляешь.

Ты – компьютерная **(Мышь).**

**3.** Нет, она – не пианино,

только клавиш в ней – не счесть!

Алфавита там картина,

знаки, цифры тоже есть.

Очень тонкая натура. Имя ей **(Клавиатура).**

**4.** Сохраняет все секреты «ящик» справа, возле ног,

и слегка шумит при этом. Что за «зверь?» **(Системный блок).**

**5.** Указатель на экране

Буквам всем укажет место.

С ним работать легче станет,

Он — экранная пометка.

На экране видит взор,

Как мигает мне **(Курсор).**

**6.** Вставишь диск в него, и вот — заработал **(Дисковод).**

**Воспитатель:** (*обращение к детям старшей группы)*

- Ребята, какие вы молодцы отгадали все загадки. А теперь послушайте стихотворение о мальчике, который очень хочет подружиться с компьютером.

Не умею я писать, Не могу ещѐ читать, Но зато я научился На компьютере играть. Засветился монитор, Мышкой двигаю курсор. Для игры и чудо-сказок Открывается простор. Я, конечно, ещѐ мал.

Кем я стану – не мечтал, Но осваивать компьютер Папе твѐрдо обещал. Без компьютера нельзя. И ворчит бабуля зря. Сидя дома, всю планету Я исследую, друзья!

**Воспитатель**: Ребята с компьютером надо дружить. Когда вы подрастете, вы обязательно научитесь им пользоваться. А пока в завершение нашей встречи, мы хотим вам подарить вот такие компьютеры (дети подготовительной группы дарят детям старшей группы изображения компьютеров, на их экране вы можете нарисовать все, что захотите, вот посмотрите как это сделали дети. До свидания ребята, до новых встреч!

## *Консультация для родителей* **«Обучайте и контролируйте детей»**

Интернет может быть для малыша умным советчиком и помощником, а может стать огромнейшим злом. Поэтому задача родителей – выбрать правильное место для компьютера, научить ребенка азам безопасной работы с интернетом.

- 1. Первый и основной пункт компьютер должен находиться в таком месте, чтобы родители могли при желании контролировать своего ребенка. Лучше, чтобы он стоял в комнате родителей или в зале. Если же установить компьютер в детской, тогда ребенок сможет беспрепятственно заходить в интернет в любое время, особенно тогда, когда родителей рядом нет (например, ночью).
- 2. Многие дети уже в 2-3 года умеют включать компьютер (конечно, ничего сложного в этом нет). Однако в столь юном возрасте начинать знакомство с интернетом, пожалуй, еще рановато. Ведь дети двух-трех лет еще не умеют читать, а вот непристойных картинок в интернете они могут увидеть множество. Лучше всего начинать знакомство с интернетом в 5-6 лет (тогда, когда ваш ребенок научится читать), в этом возрасте можно извлечь намного больше пользы от этого знакомства.
- 3. Прежде чем начинать знакомство с интернетом, необходимо позаботиться о программном обеспечении, отвечающем за функцию «родительского контроля». Существует множество программ, которые обезопасят вашего ребенка от наплыва «плохой» информации. Весьма удобен детский браузер «Гогуль» (точнее говоря, это бесплатное расширение браузера Mozilla Firefox), благодаря которому ребенок сможет найти множество специализированных сайтов,

предназначенных для детей. Кроме того, данный браузер позволит родителям вести контроль, какие сайты посещало его чадо.

- 4. Помните, как вы объясняли своему ребенку, что нельзя общаться с посторонними людьми, называть кому-то свои фамилию, имя, адрес, телефон? Аналогичные наставления вы должны дать своей дочери или сыну, когда он начнет знакомство с интернетом. Объясните ребенку, что в интернете тоже встречаются «плохие» люди, которые могут нецензурно выражаться, угрожать ребенку, предлагать ему встретиться лично. В таком случае ребенок должен сразу же рассказать вам о возникнувшей ситуации. Ни в коем случае он не должен самостоятельно встречаться с виртуальным собеседником.
- 5. Объясните вашему малышу, что даже если виртуальный собеседник представился ему знакомым именем, это не значит, что ребенок его знает на самом деле. Кроме множества тезок и однофамильцев, встречающихся в интернете, также распространены и мошенники. Лучше, чтобы ваш малыш уяснил это сразу же.
- 6. Вы должны выработать определенный режим компьютерных сеансов для вашего ребенка. Оптимальное время, проведенное за компьютером – 20-30 минут в день. Даже если ваш малыш начинает капризничать, плакать, требуя продолжения компьютерного сеанса, не поддавайтесь такому манипулированию. Ребенок должен привыкнуть к определенному графику, ведь время, проведенное за компьютером – одна из составляющих распорядка дня, которому нужно соответствовать.
- 7. Еще один важный момент скачивание файлов. Многие фильмы, мультфильмы можно скачать, заплатив за это деньги. Ребенок должен знать, что все денежные затраты, в том числе связанные с интернетом, должны происходить с разрешения родителей. Если на каком-то сайте малышу предлагают скачать мультфильм «за SMS», он должен сказать об этом родителям, а не отправлять самостоятельно сообщение.
- 8. Если у ребенка нет наличных денег, он не сможет купить в магазине игрушку. А вот заказать в интернет-магазине понравившуюся игрушку он может. Поэтому необходимо условиться с ребенком, что все заказы, покупки должны происходить только с разрешения кого-либо из взрослых, а также в их присутствии.
- 9. Играть в виртуальные игры любят все, правда, игровые предпочтения у всех разные. Точно так же и дети с увлечением «подсядут» на игру. Объясните вашему ребенку, что компьютер и интернет, в первую очередь, предназначены для обучения, развития, работы. А играть можно только немножко, и то не регулярно.

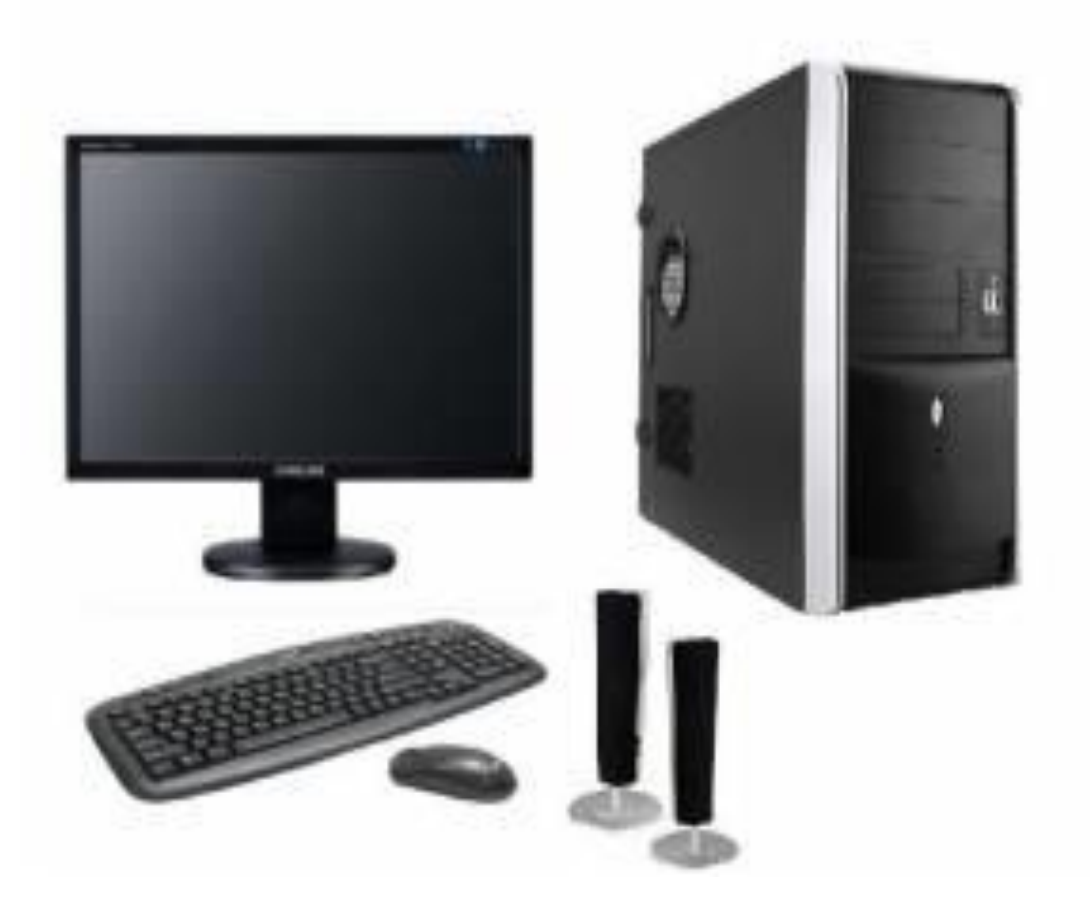

Внешний вид персонального компьютера

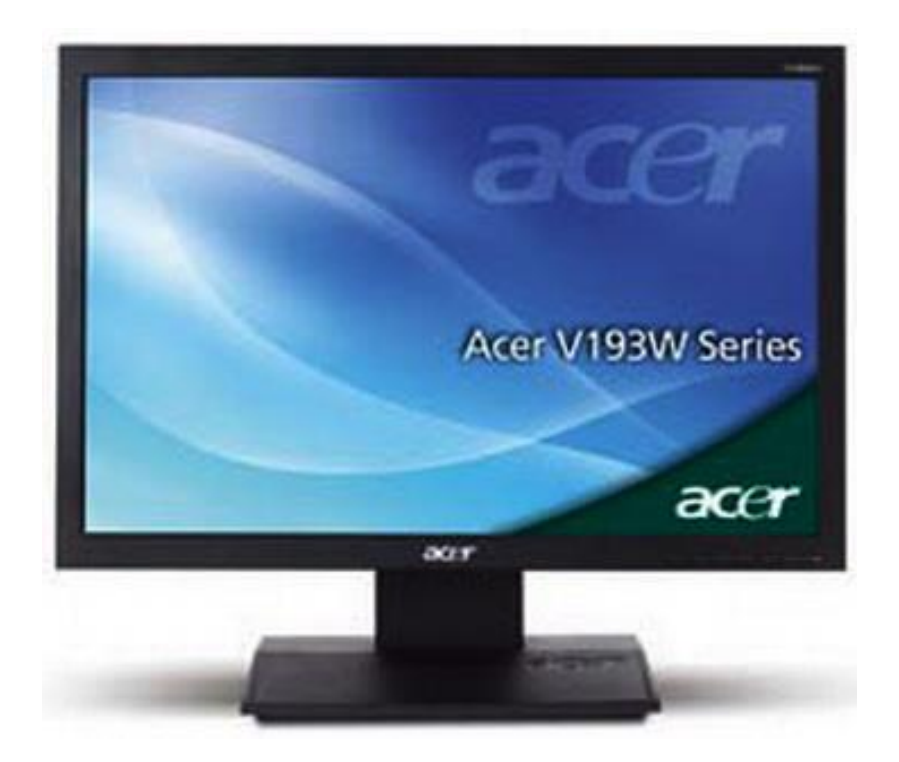

\_\_\_\_\_\_\_\_\_\_\_\_\_\_\_\_\_\_\_\_\_\_\_\_\_\_\_\_\_\_\_\_\_\_\_\_\_\_\_\_\_\_\_\_\_\_\_\_\_\_\_\_\_\_\_\_\_\_\_\_\_\_\_\_\_\_

Монитор

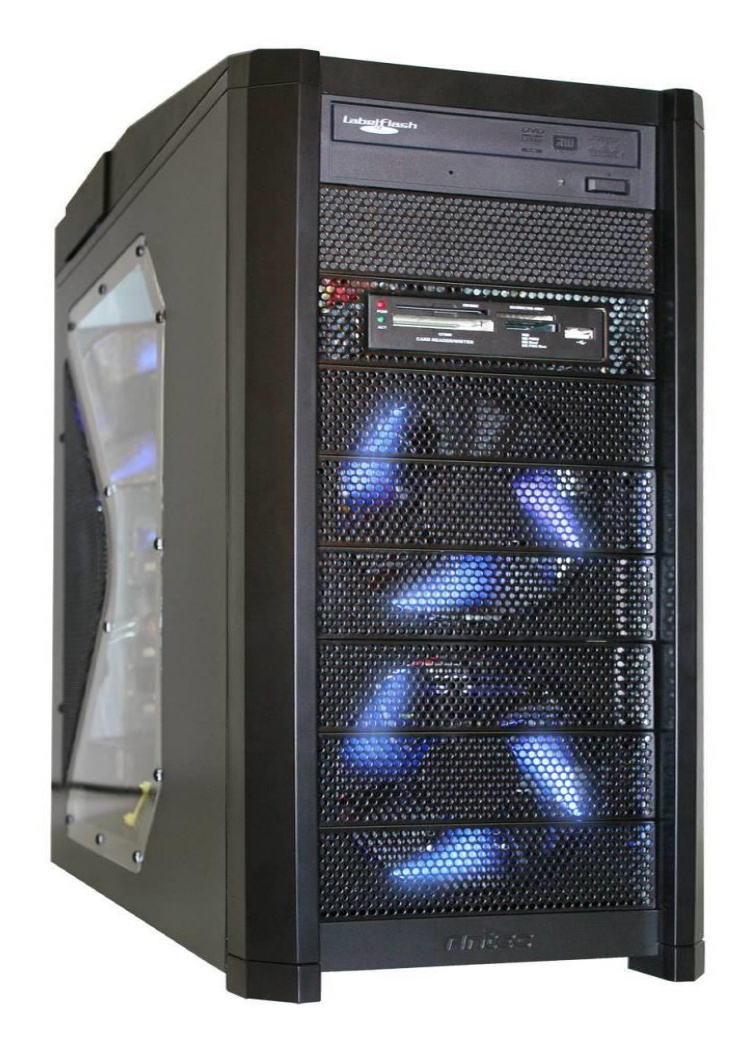

\_\_\_\_\_\_\_\_\_\_\_\_\_\_\_\_\_\_\_\_\_\_\_\_\_\_\_\_\_\_\_\_\_\_\_\_\_\_\_\_\_\_\_\_\_\_\_\_\_\_\_\_\_\_\_\_\_\_\_\_\_\_\_\_\_\_

Системный блок

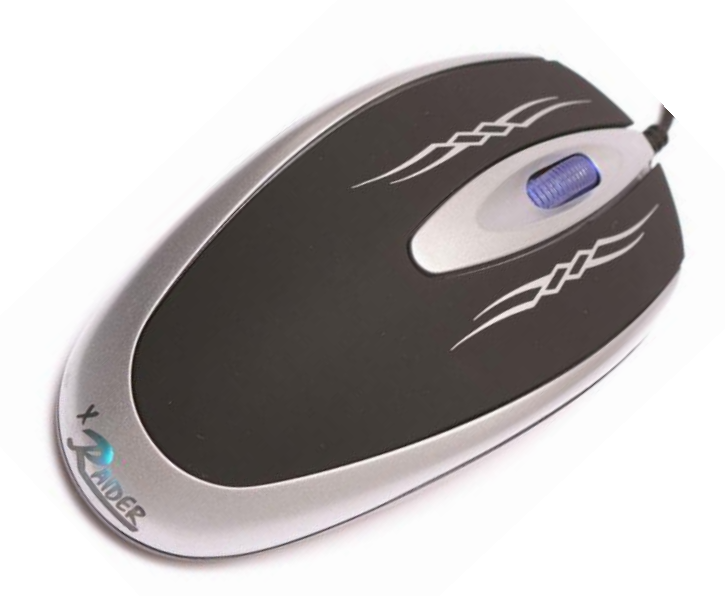

Компьютерная мышь

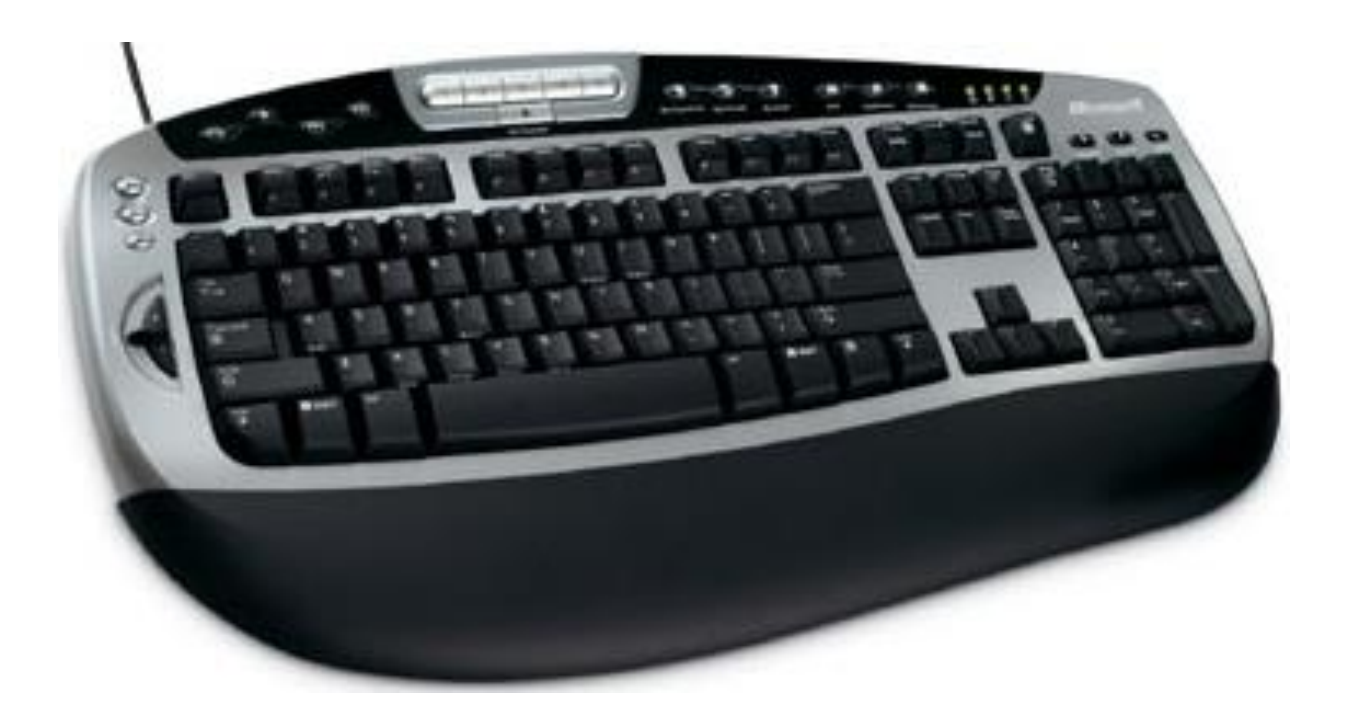

Клавиатура

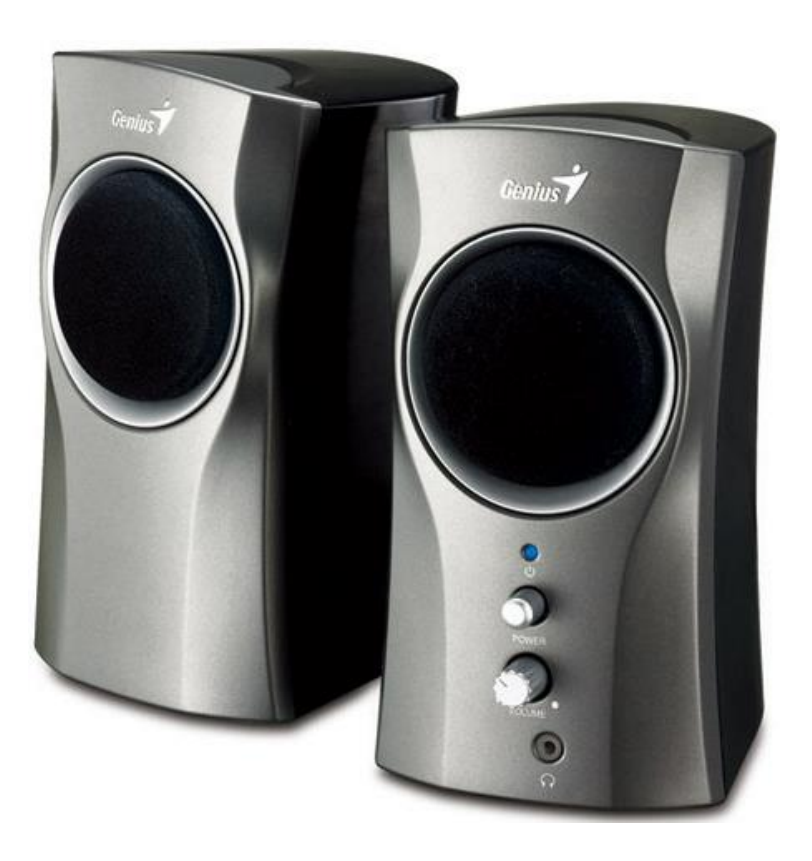

Колонки

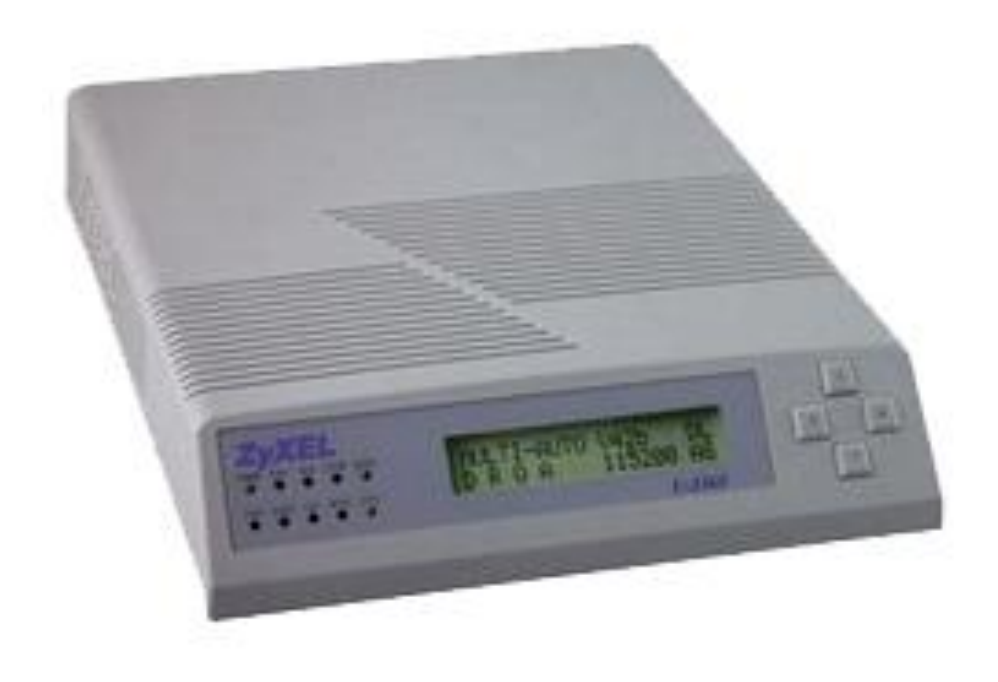

Модем

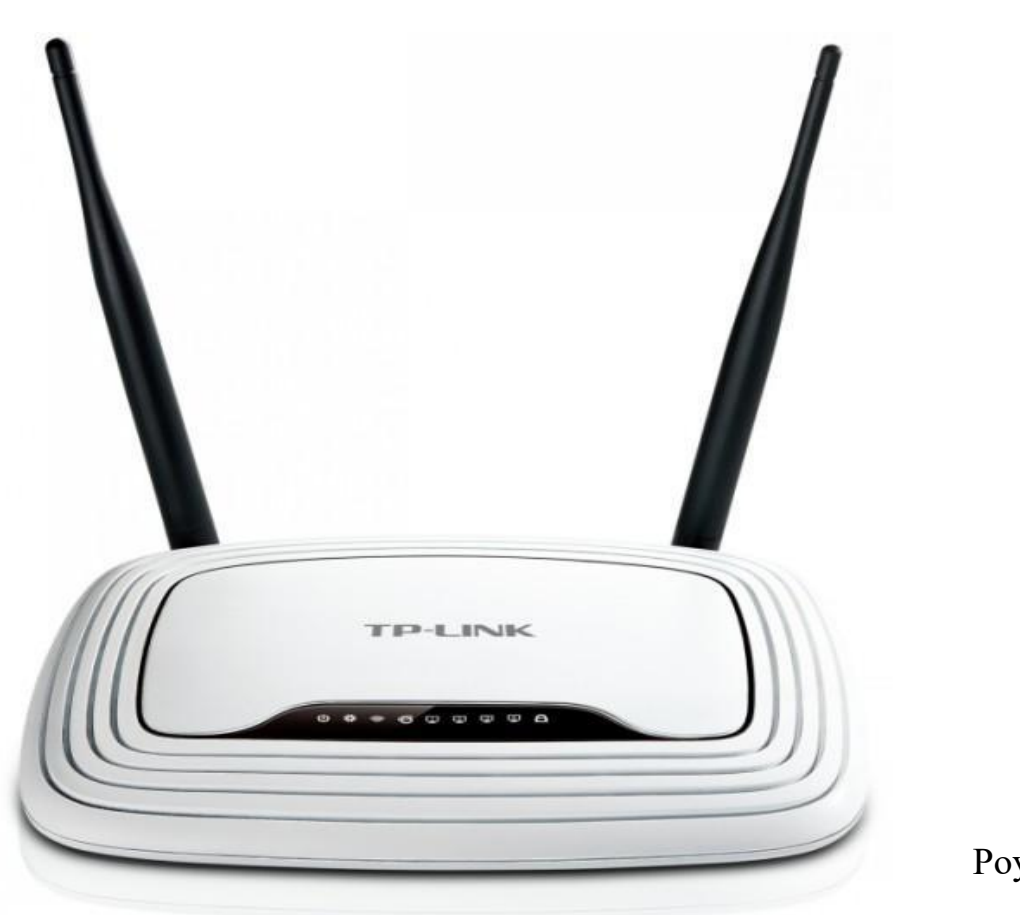

Poyrep

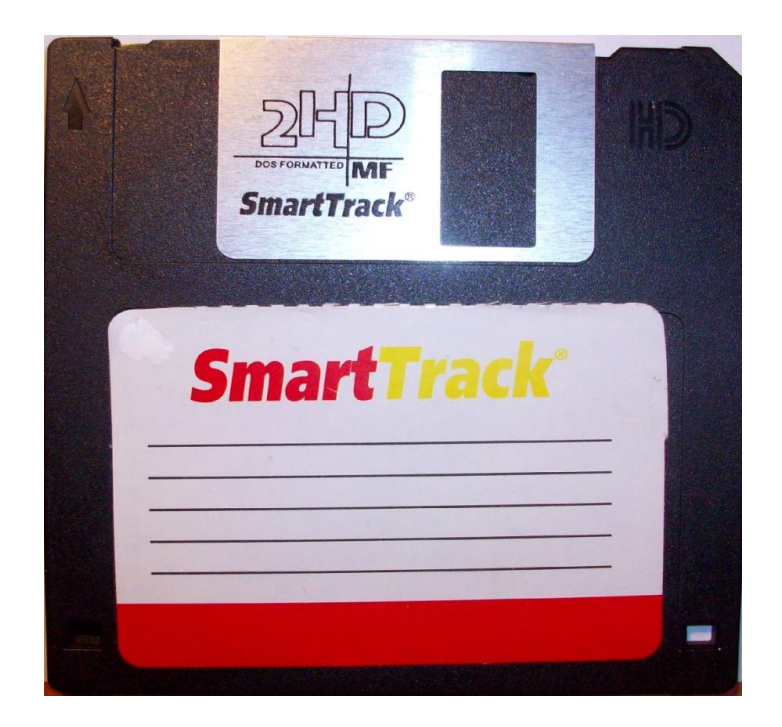

Дискета

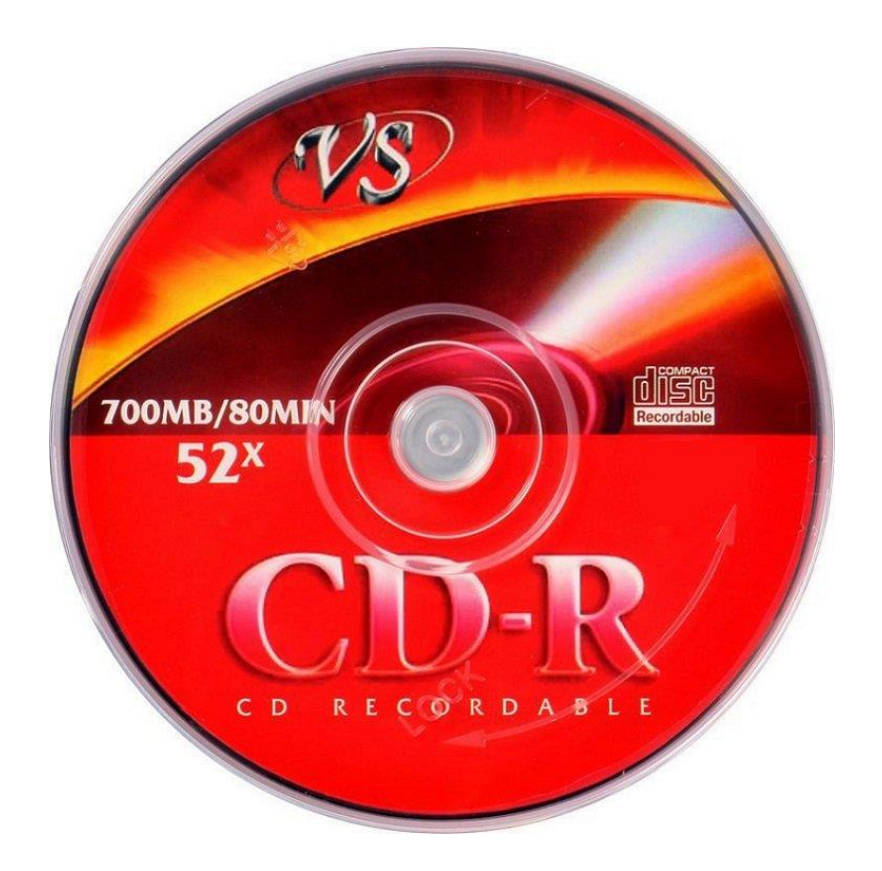

CD-диск

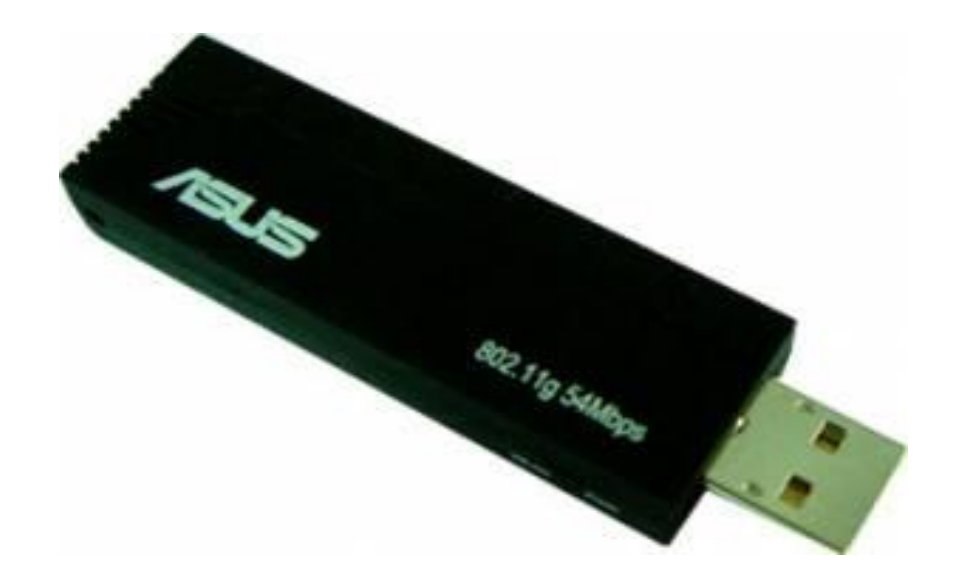

Флеш-карта

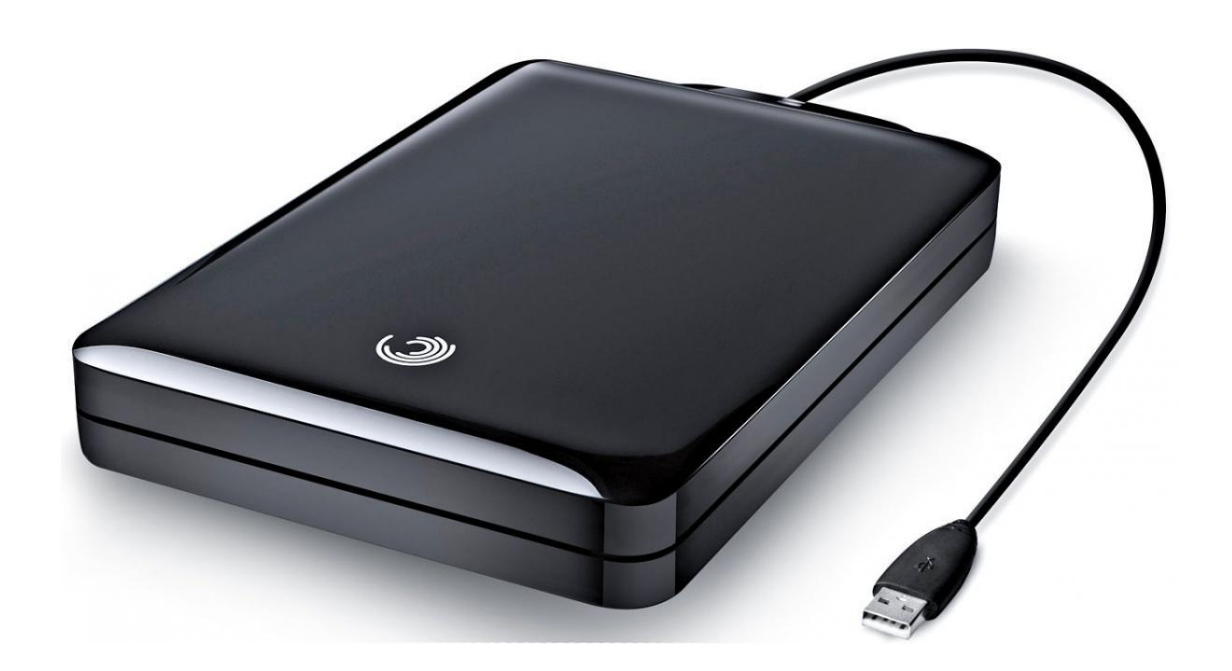

\_\_\_\_\_\_\_\_\_\_\_\_\_\_\_\_\_\_\_\_\_\_\_\_\_\_\_\_\_\_\_\_\_\_\_\_\_\_\_\_\_\_\_\_\_\_\_\_\_\_\_\_\_\_\_\_\_\_\_\_\_\_\_\_\_\_

Съемный жесткий диск

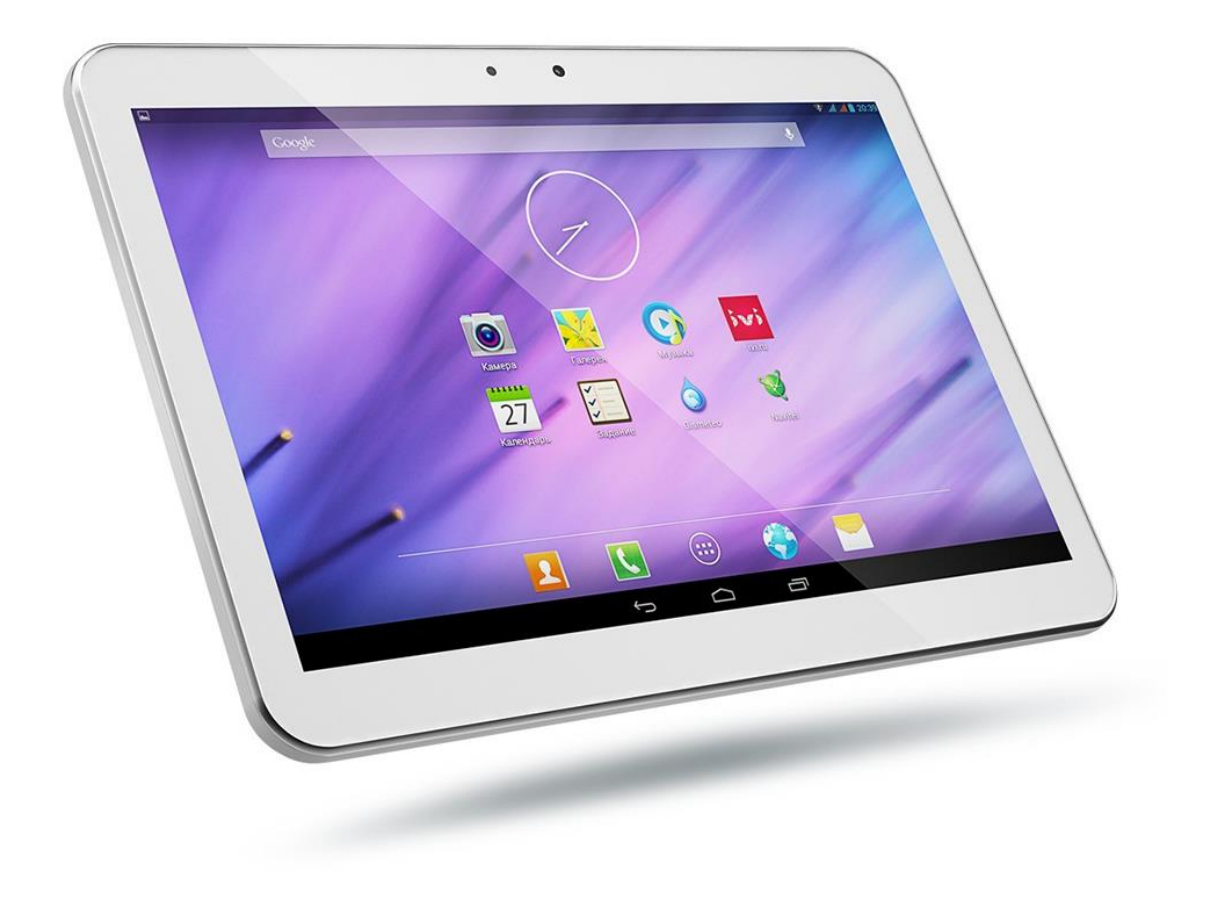

 $\Pi$ ланшет

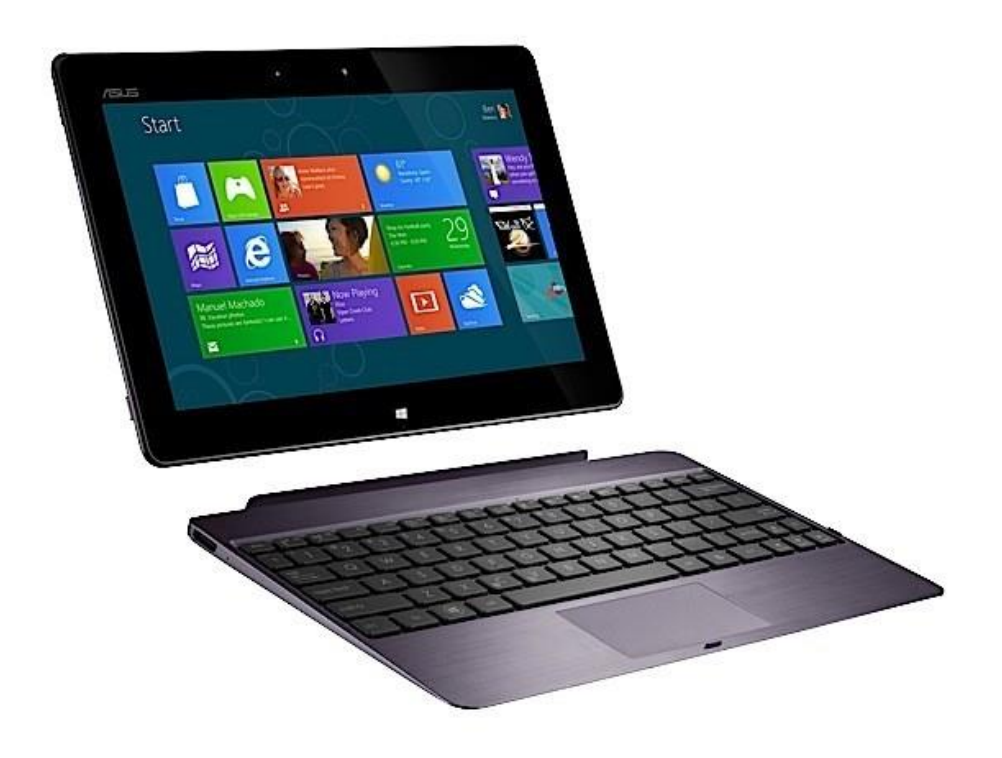

Планшетный компьютер

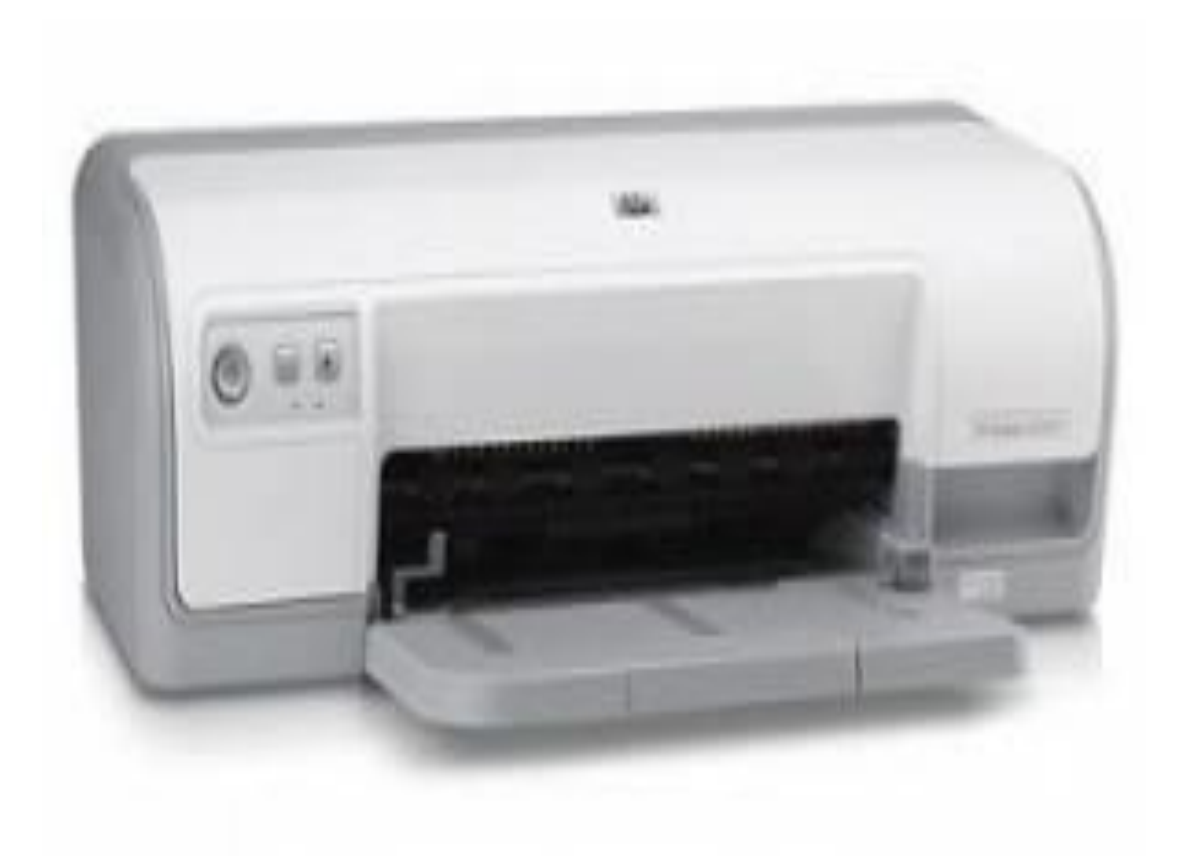

## Принтер

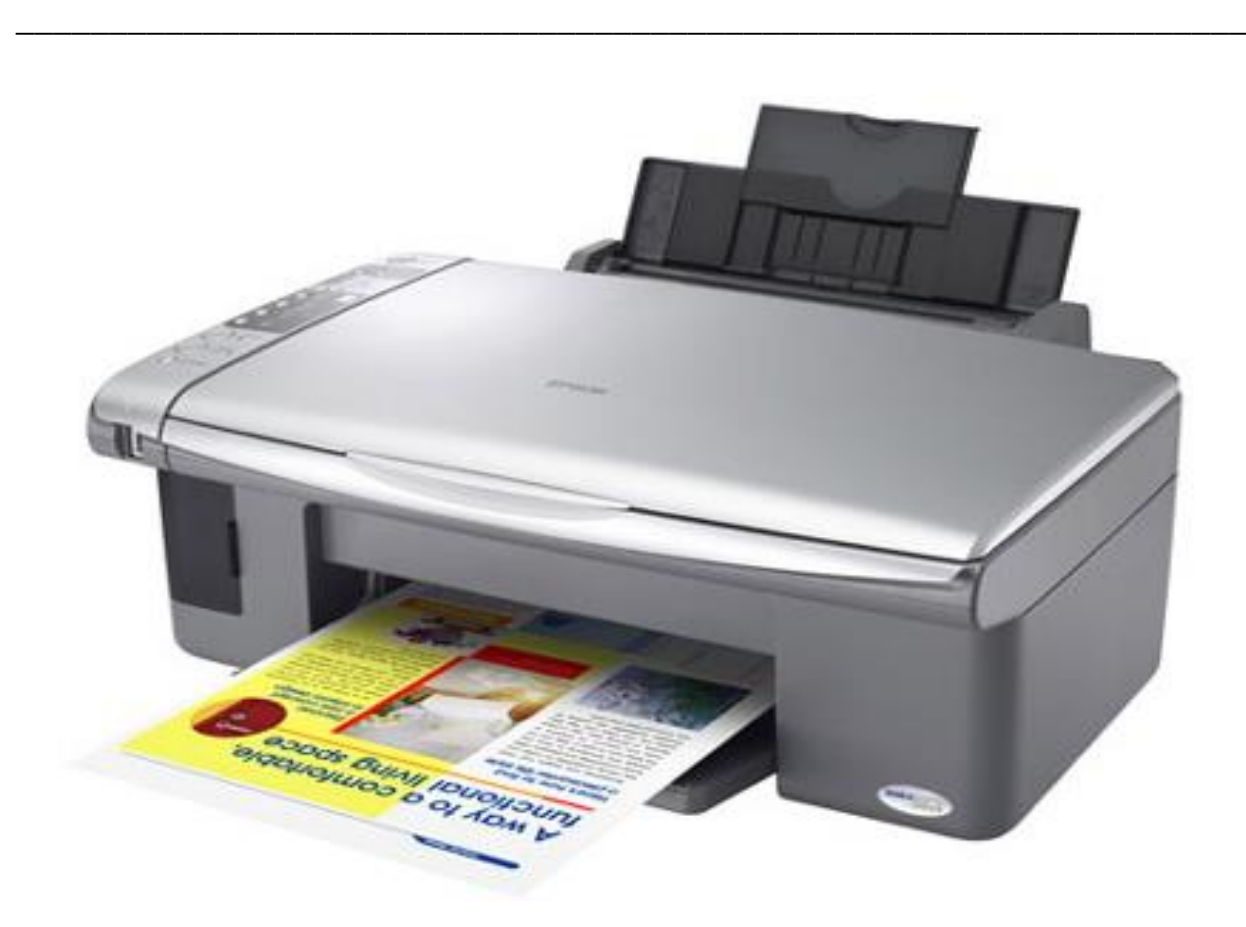

Многофункциональное устройство

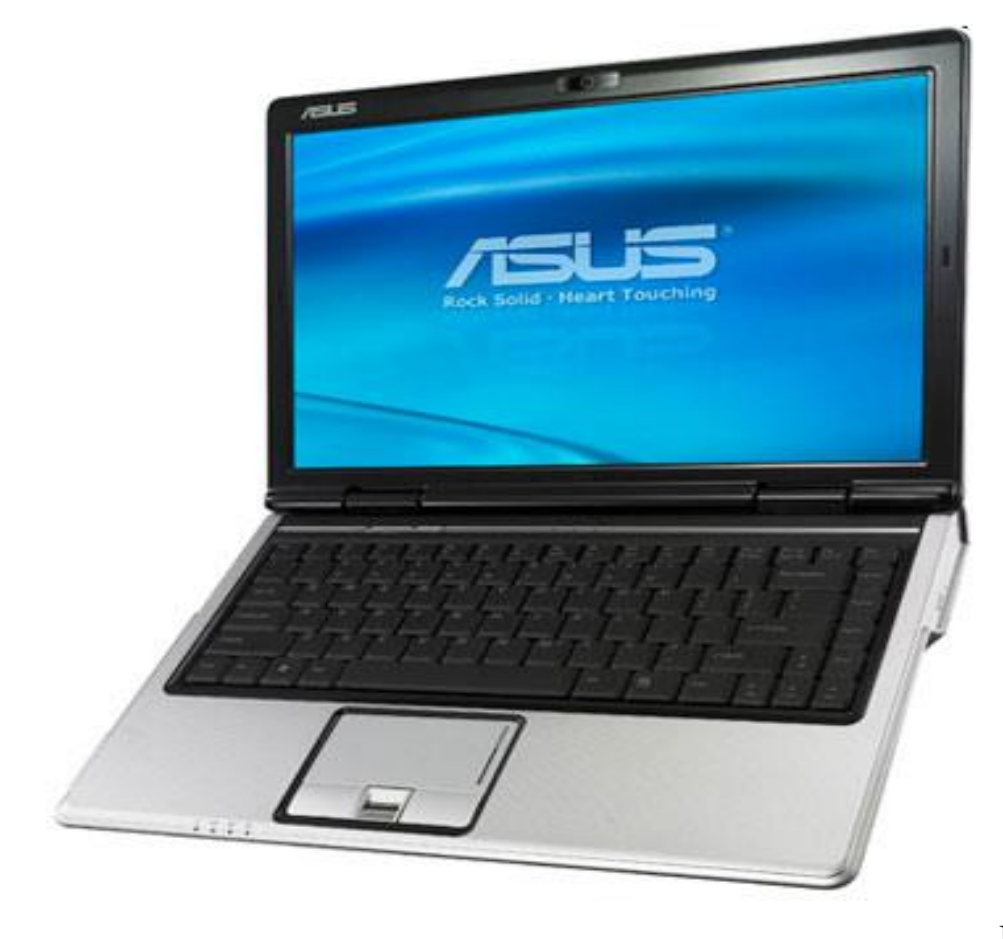

Ноутбук

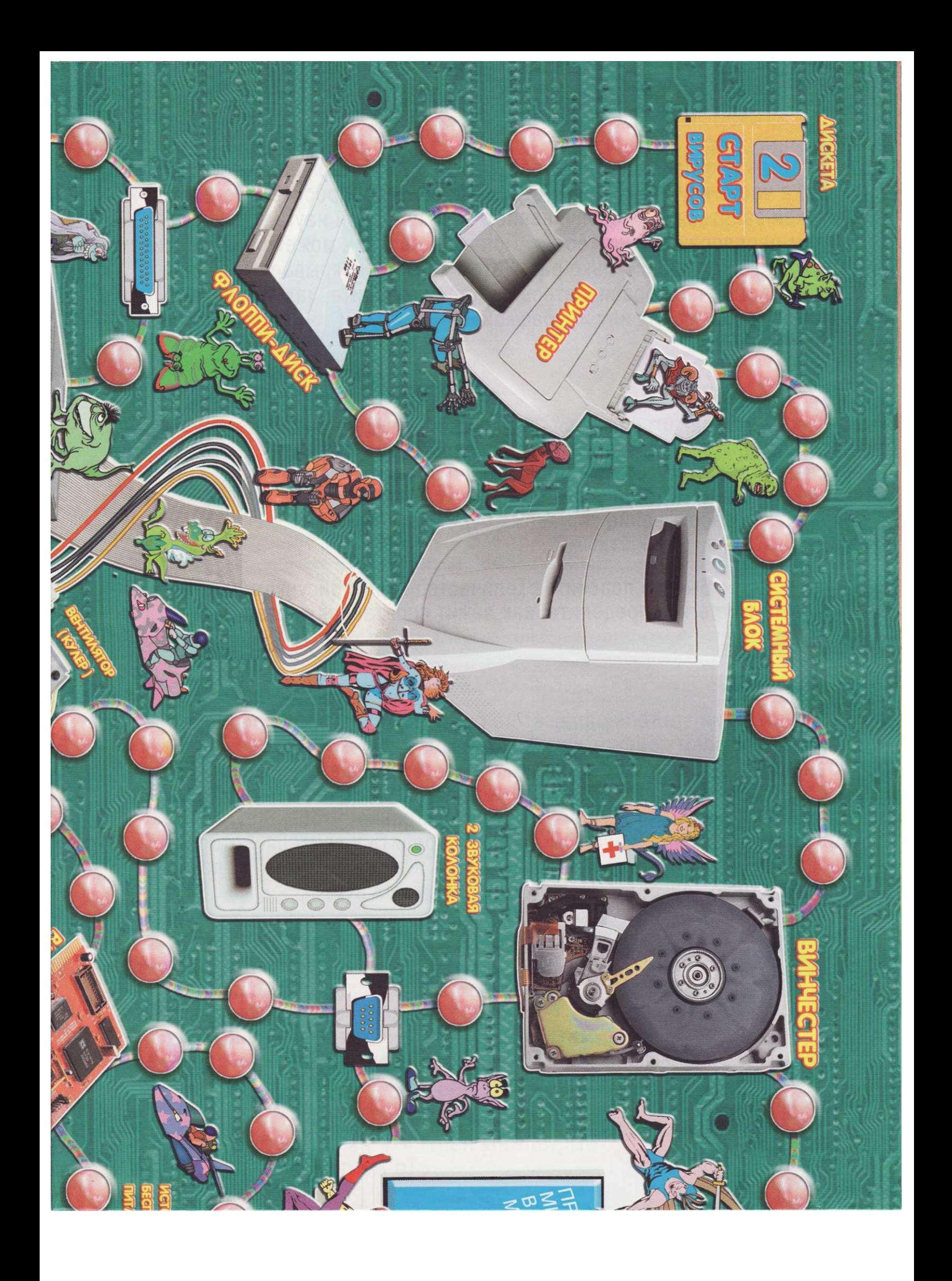

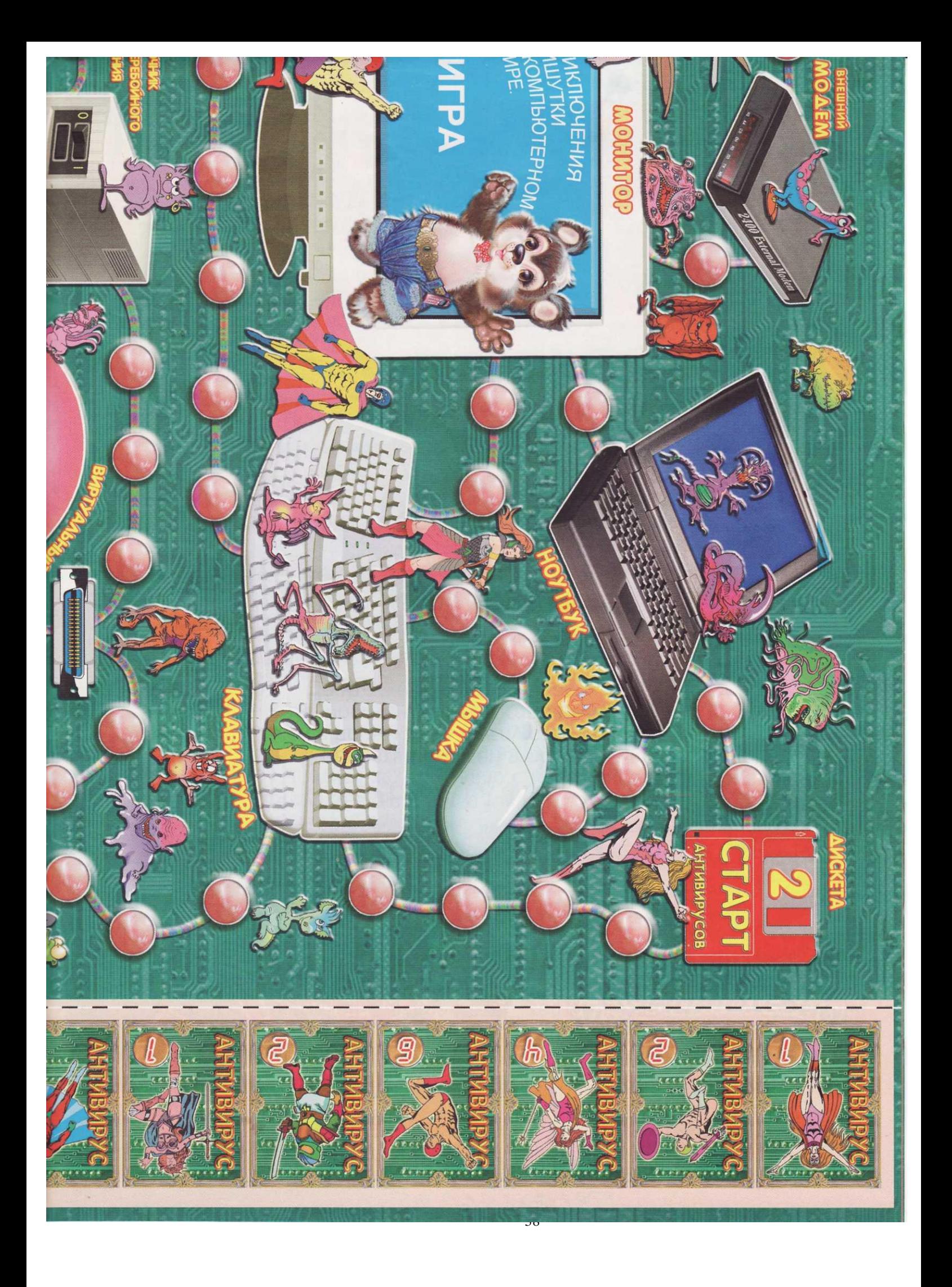

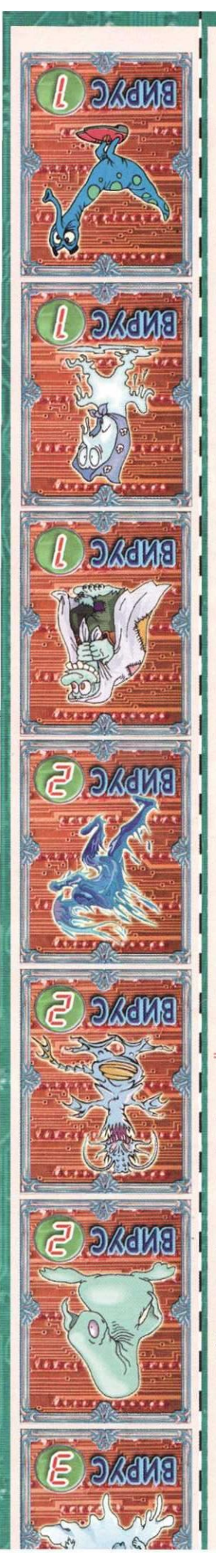

заражённым. А если игрок играет за "антивир)<br>то предмет очищен от вирусов. **ЕСЛИ ИГРОК ИГРАЗЕТ ЗА ВИРУСОВ**, ТО ПРЕДМЕТ СЧ карточку из своего ряда и кладет ее на этот п редмет с названием, то он наугад выбирает БОИ. Если игрок перешёл через какой

нения М атьяны Красиковой "Приклюурнала "Мишуткины сказки<br>211,12 (2008 г.), Ne1 (2009г) ире". Сказка напечатана в номерах **MTPa про мотивам сказки** милутки в компьютерном бросают кубик и ходят на столько кругов, сколько очков вы-"Вирусы" начинают движение первыми. Игроки поочерёдно свой "старт"и начинают движение каждый со своего "старта" за один ход нельзя двигаться сразу и вперёд, и назад пало на кубике. Ходить можно в любом направлении, однако ДВИЖЕНИЕ. Играют 2-4 человека. Игроки выбирают

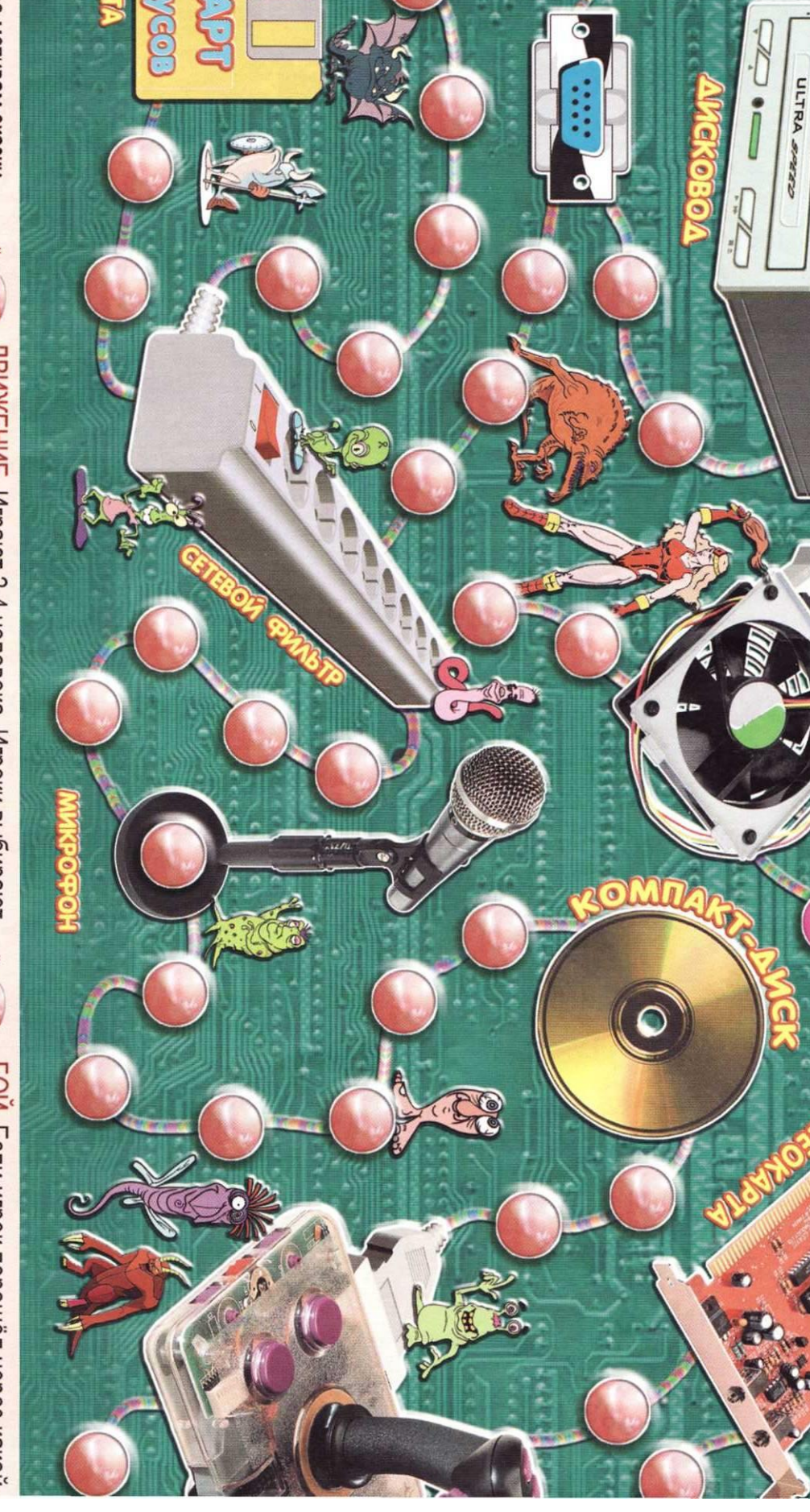

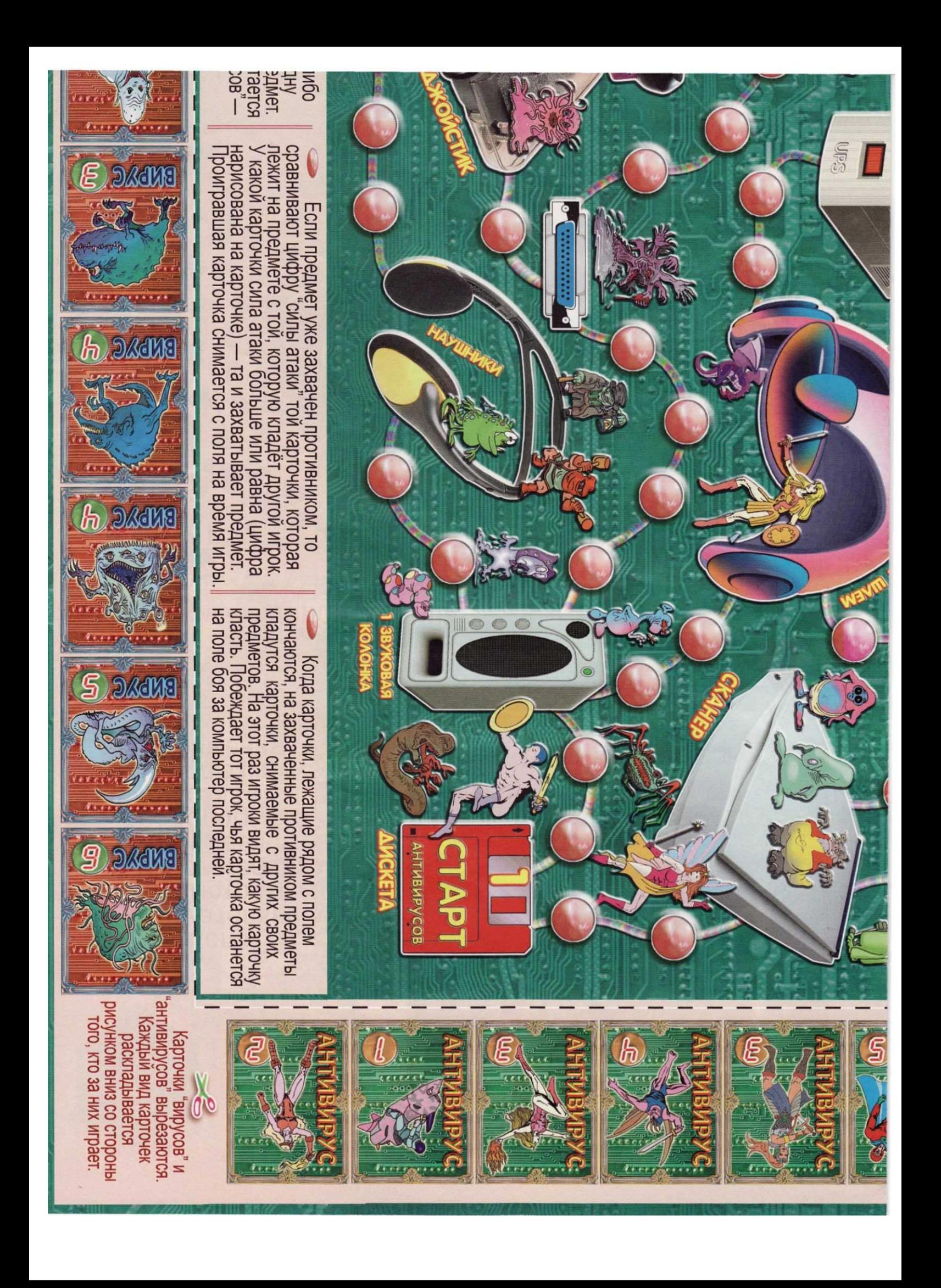